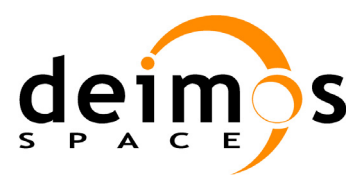

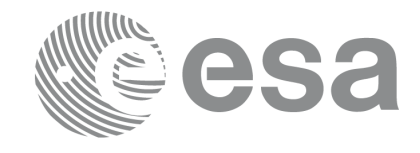

#### **RE-ENGINEERING OF MISSION ANALYSIS SOFTWARE FOR ENVISAT-1**

#### **PPF\_ORBIT SOFTWARE USER MANUAL**

PO-IS-DMS-GS-0558

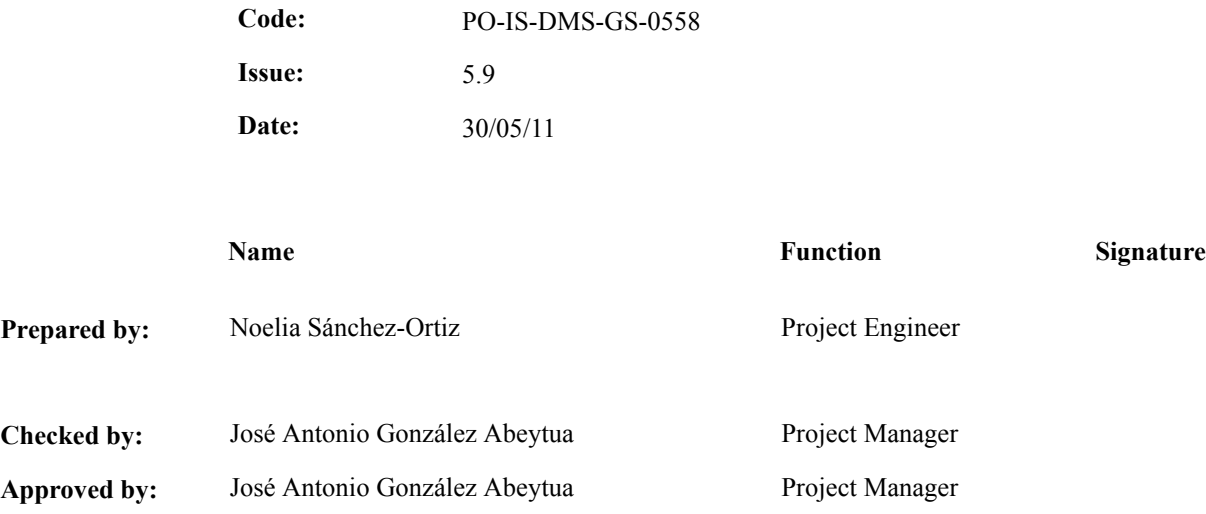

DEIMOS Space S.L.U. Ronda de Poniente, 19 Edificio Fiteni VI, Portal 2, 2ª Planta 28760 Tres Cantos(Madrid), SPAIN Tel.: +34 91 806 34 50 Fax: +34 91 806 34 51 E-mail: deimos@deimos-space.com

© DEIMOS Space S.L.U, 2009

All Rights Reserved. No part of this document may be reproduced, stored in a retrieval system, or transmitted, in any form or by any means, electronic, mechanical, photocopying, recording or otherwise, without the prior written permission of DEIMOS Space S.L.U. or ESA.

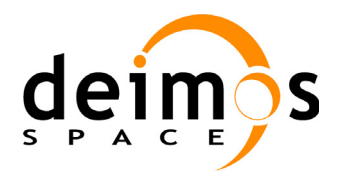

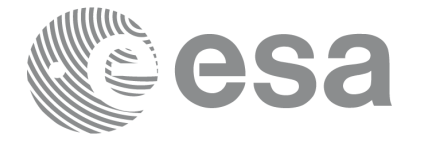

## **Document Information**

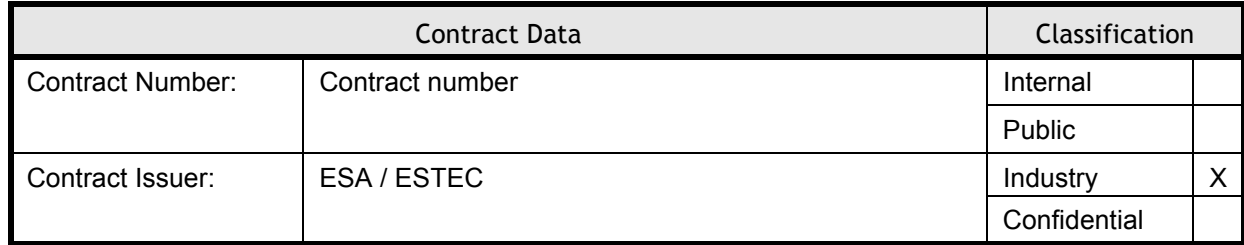

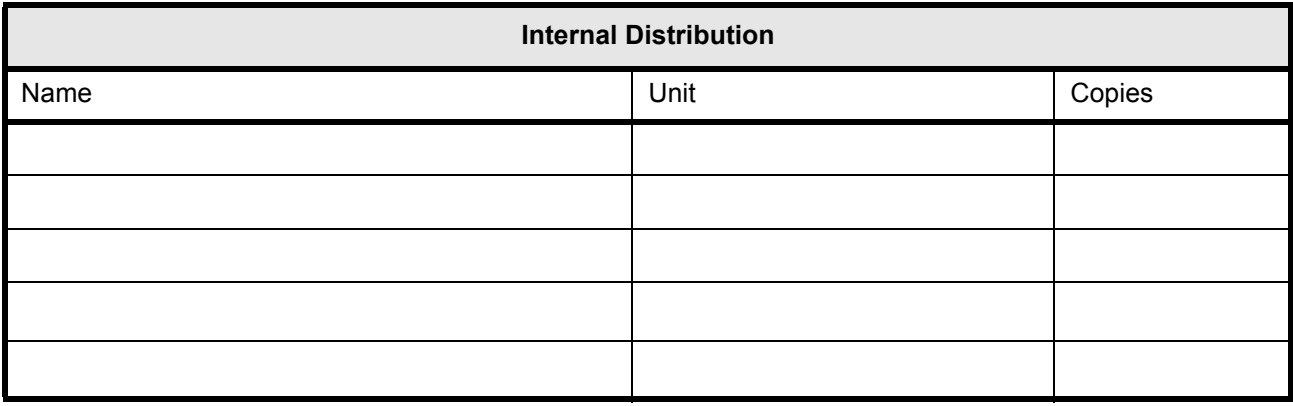

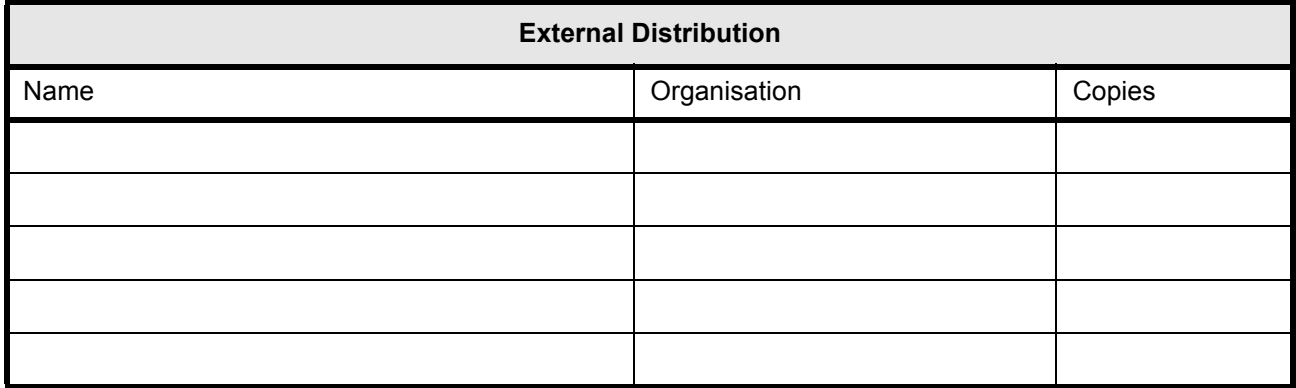

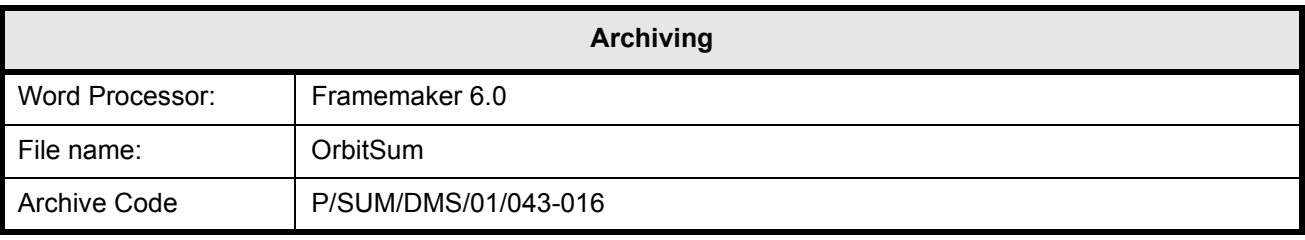

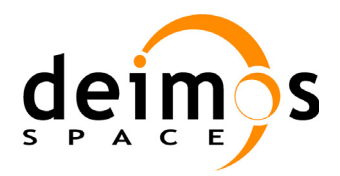

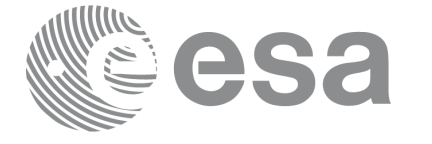

Code: PO-IS-DMS-GS-0558 Date: 30/05/11 Issue: 5.9<br>Page: 5.9

## **Document Status Log**

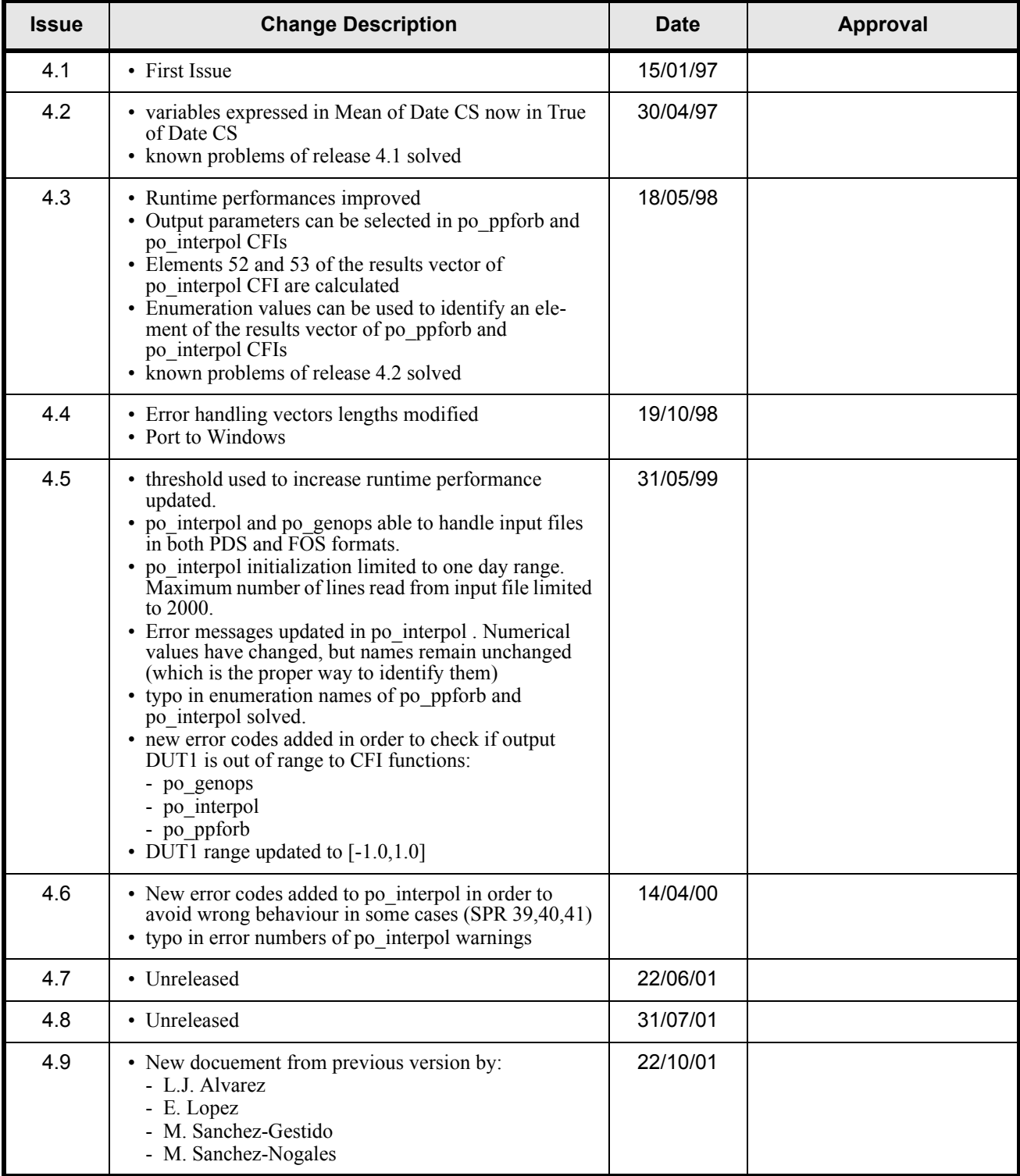

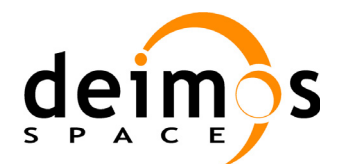

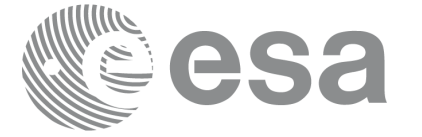

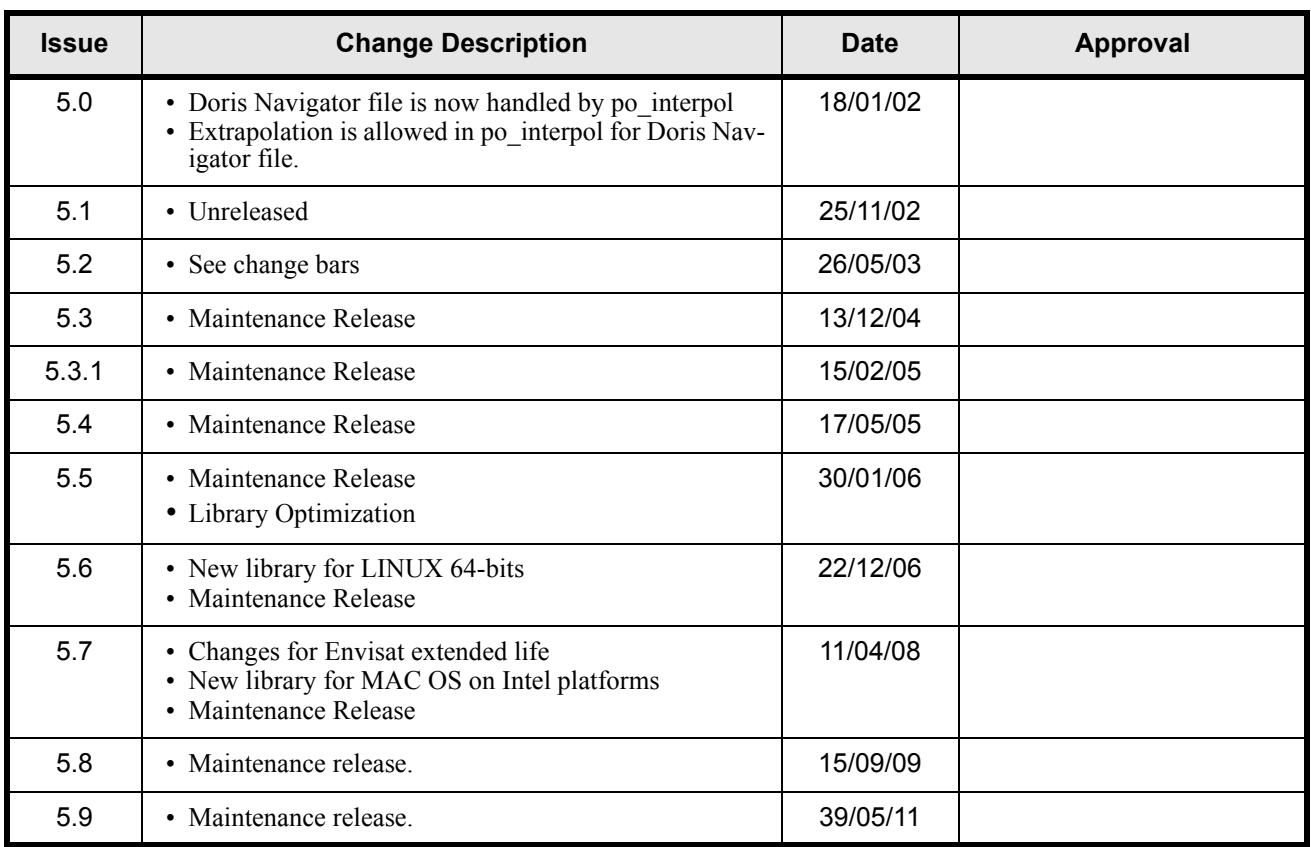

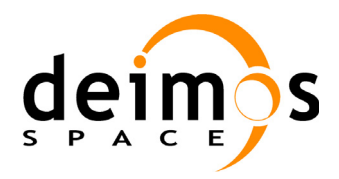

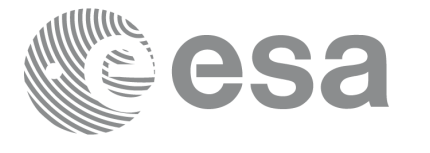

Code: Date: Issue: Page:

## **Table of Contents**

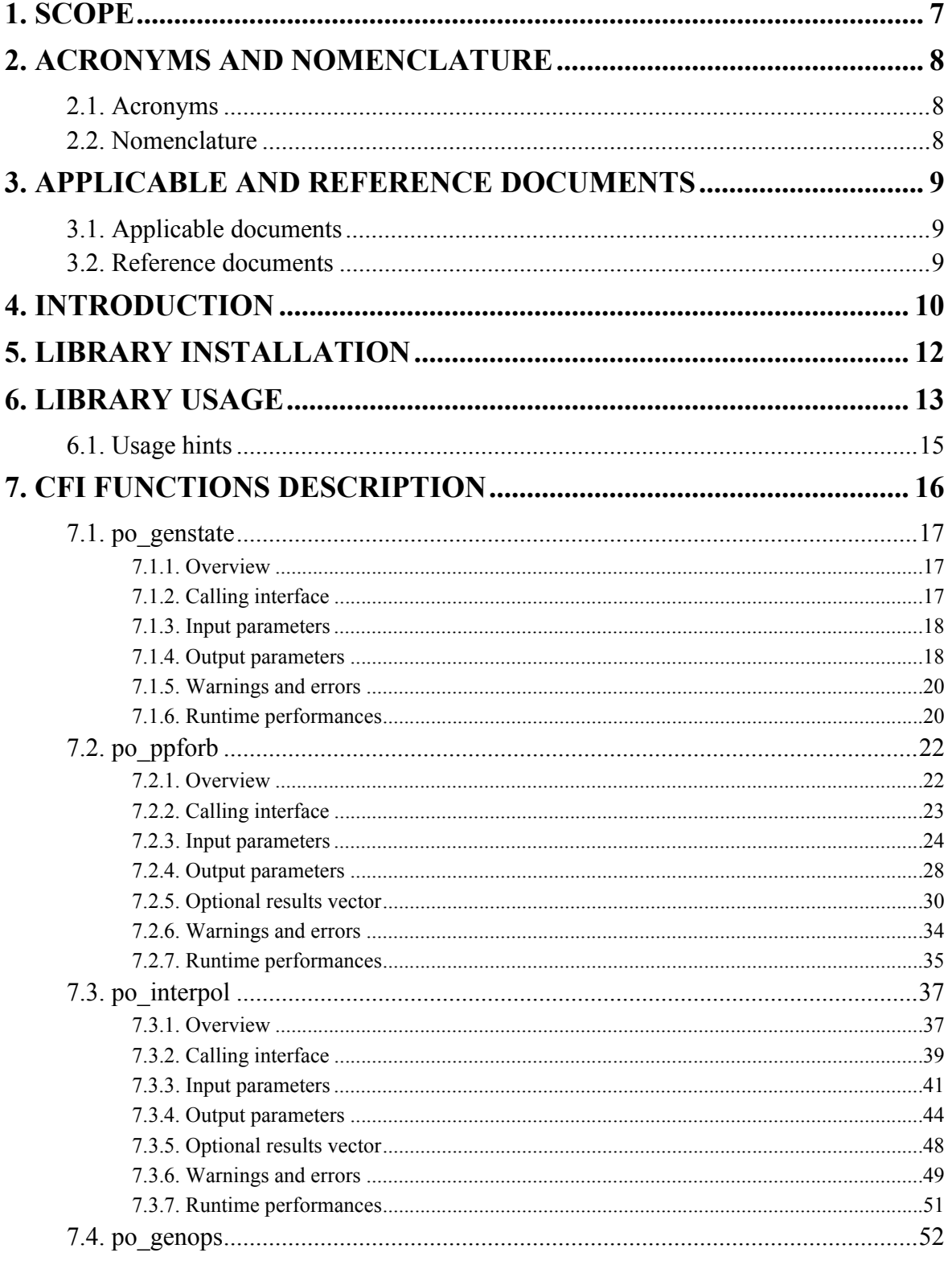

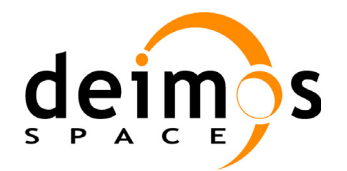

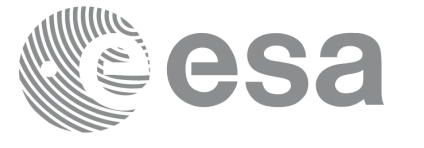

PO-IS-DMS-GS-0558 30/05/11 5.9  $6\overline{6}$ 

Code:<br>Date:

Issue:

Page:

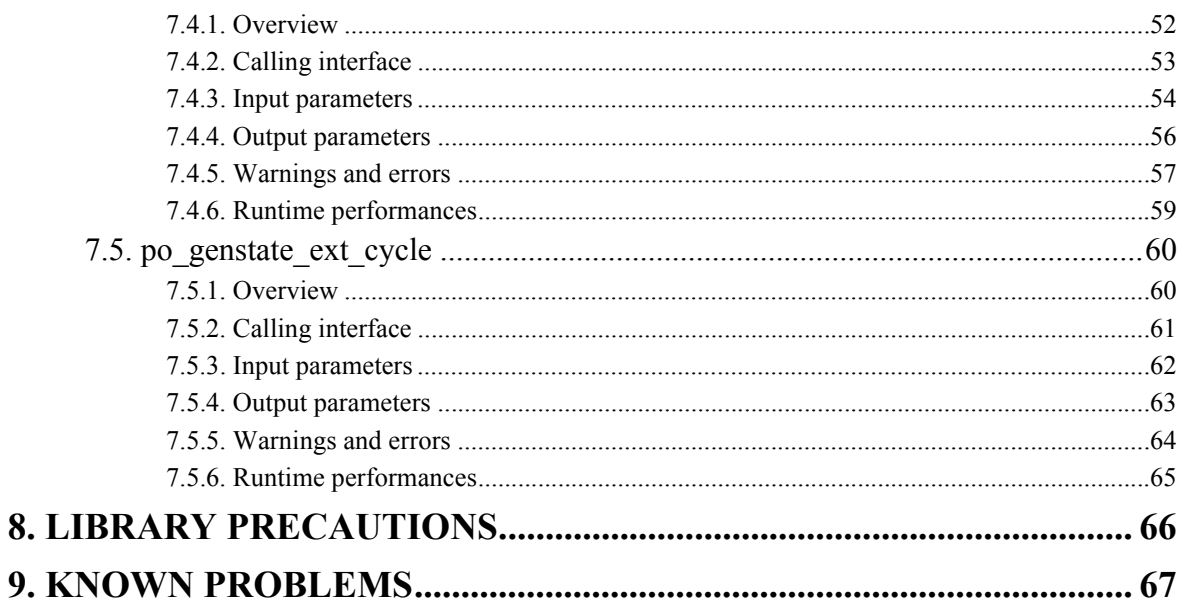

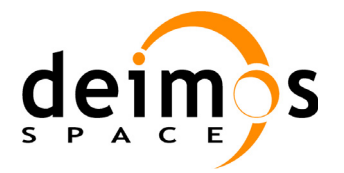

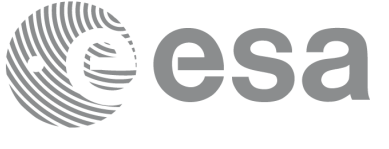

# <span id="page-6-0"></span>**1 SCOPE**

The Software User Manual (SUM) of the Envisat-1 mission CFI software is composed of

- a general document describing the sections common to all the CFI software libraries
- a specific document for each of those libraries.

This document is the **PPF\_ORBIT Software User Manual**. It provides a detailed description of the use of the CFI functions included within the PPF\_ORBIT CFI software library.

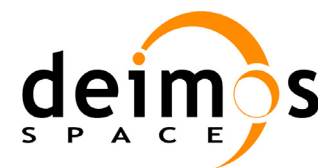

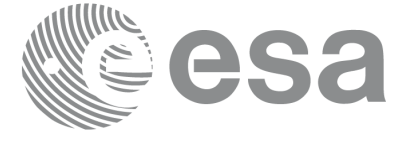

# <span id="page-7-0"></span>**2 ACRONYMS AND NOMENCLATURE**

## <span id="page-7-1"></span>**2.1 Acronyms**

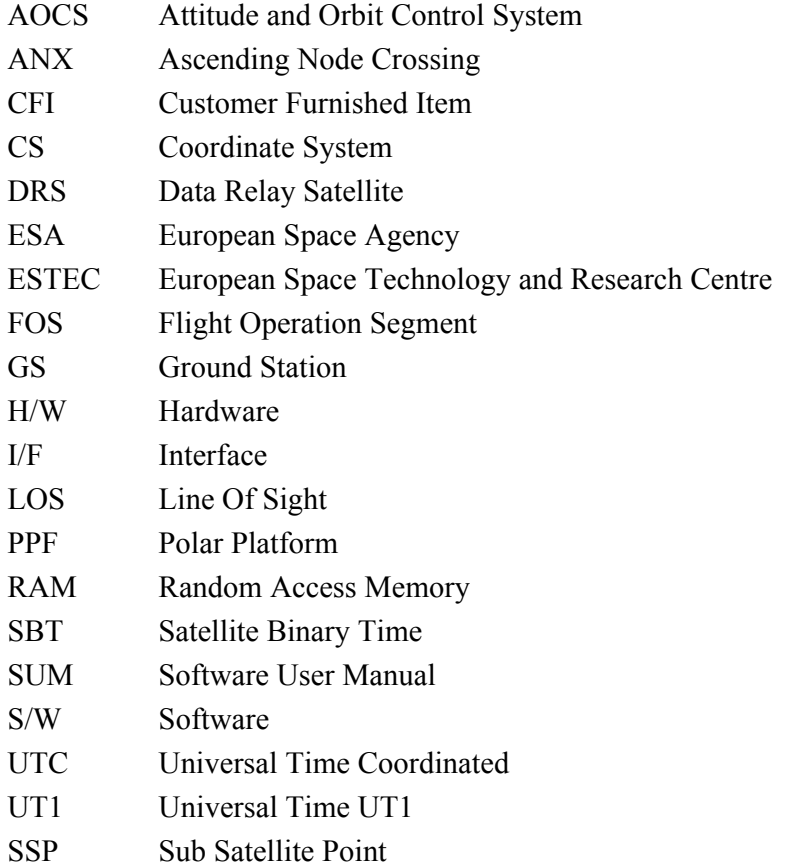

## <span id="page-7-2"></span>**2.2 Nomenclature**

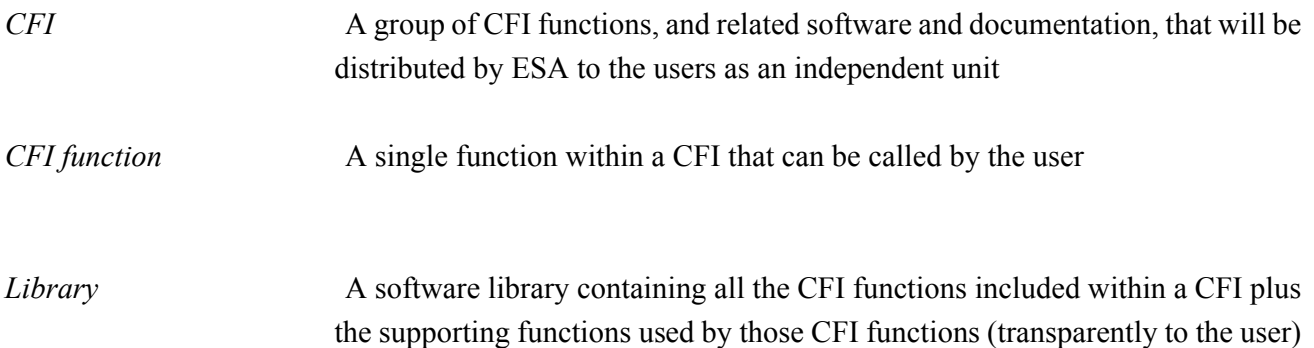

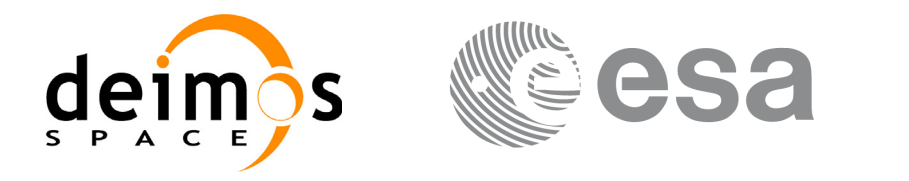

# <span id="page-8-0"></span>**3 APPLICABLE AND REFERENCE DOCUMENTS**

## <span id="page-8-1"></span>**3.1 Applicable documents**

- AD 1 Finalization of the re-engineering of Mission Analysis Software and of the ROP Generation Tool for Envisat: Statement of Work.PO-SW-ESA-SY-1242. ESA/ESTEC/APP. Issue 1.1. 03/10/2001.
- AD 2 ESA Software Engineering Standards. ESA PSS-05-0. ESA. Issue 2. February 1991

## <span id="page-8-2"></span>**3.2 Reference documents**

- RD 1 Envisat-1 Mission CFI Software Description and Interface Definition Document. PO-ID-ESA-SY-00412
- <span id="page-8-3"></span>RD 2 Envisat-1 Mission CFI Software. Mission Conventions Document. PO-IS-GMV-GS-0561
- <span id="page-8-4"></span>RD 3 Envisat-1 Mission CFI Software General Software User Manual. PO-IS-DMS-GS-0556
- <span id="page-8-5"></span>RD 4 Envisat-1 Mission CFI Software PPF\_LIB Software User Manual. PO-IS-DMS-GS-0557
- <span id="page-8-6"></span>RD 5 Envisat-1 Products Specifications. PO-RS-MDA-GS-2009
- <span id="page-8-7"></span>RD 6 PDS to FOS Interface Specification. PO-ID-CSF-GS-0078
- RD 7 Interpol URD, PO-IS-ESA-GS-1158 1.1 September 2001

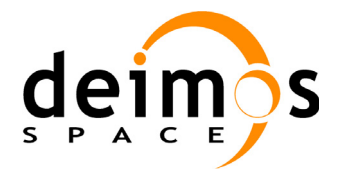

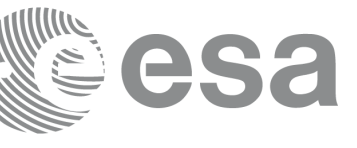

## <span id="page-9-0"></span>**4 INTRODUCTION**

This software library contains all the CFI functions allowing accurate computation of orbit state vectors, either at ascending node or (by propagation) at any point in the Envisat-1 orbit.

It includes the Envisat-1 orbit interpolator, orbit propagator and several routines used to feed the propagator with either simulated, predicted or restituted initial state vectors, i.e. the following CFI functions:

• **po\_genstate**: This software is an orbit state vector generator which generates state vectors to perform orbit simulations. It generates a cartesian state vector around the true ascending node crossings in function of the date (processing time), the longitude of the ascending node, the satellite Repeat Cycle Length, and the mean local solar time. It is assumed that there is no MLST drift as it corresponds to a helio-synchronous orbit.

This state vector can then be fed to the propagator **po\_ppforb** in order to initialize the propagation.

- **po\_ppforb**: This software is a propagator which allows accurate prediction of osculating Cartesian and Kepler state vectors for user requested time segments, plus the calculation of orbit, and satellite ground track related physical parameters, as well as the direction towards the Sun and the Moon as seen from the satellite position. Input data are specified in an Earth fixed frame.
- **po\_genops**: This software generates Envisat-1 Cartesian State Vectors for satellite operations using either Flight Dynamics predicted ascending node state vectors, or the DORIS Navigator Data (extracted in near real time at processing station PDHS). The software function processes and filters the DORIS navigator level 0 data to verify its usability to create a DORIS generated Cartesian State Vector. Otherwise, in case the level 0 DORIS data are too degraded by noise, the software selects the Flight Dynamics predicted Cartesian State vector. The selected state vector can then be fed to the propagator **po\_ppforb** in order to initialize the propagation.
- **po\_interpol**: This software generates Extended Envisat-1 Cartesian State Vectors based on the interpolation of orbit restituted state vector files (DORIS Preliminary orbit, DORIS precise orbit, FOS restituted orbit), selectable by the user. The user defines the UTC time for which an interpolated state vector has to be generated. There is no need to use the propagator in conjunction with **po\_interpol**.
- **po\_genstate\_ext\_cycle**: This software is an orbit state vector generator which generates state vectors to perform orbit simulations. The difference between this function and **po\_genstate** is that this function takes into account the possibility of introduccing a drift in the MLST. This drift is not constant, but in order to simplify the satellite planning, the state vector is computed using the orbit at the middle of the cycle as reference. Taking the MLST drift for that reference orbit, any orbit for that cycle will be computed using that drift as a constant.

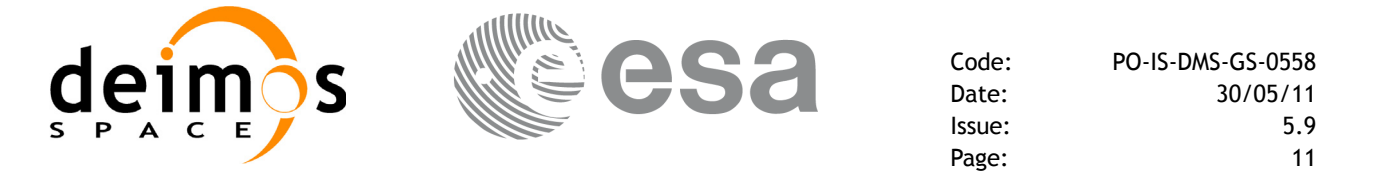

The possible sequences of calls allowing to produce an orbit state vector are shown in the following dataflow diagram:

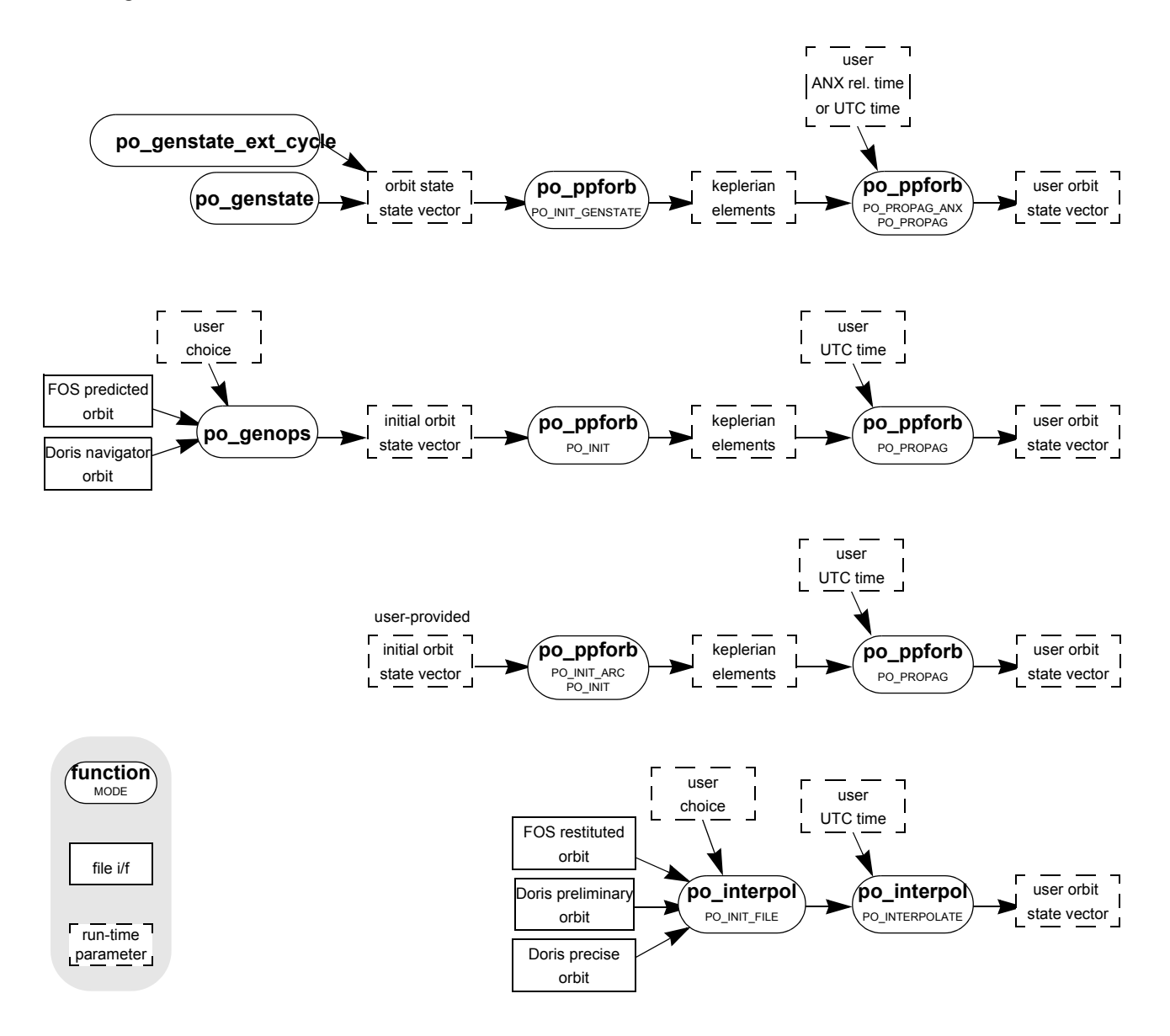

A detailed description of each function is provided in [7.](#page-15-0) Please refer also to:

- • [RD 2](#page-8-3) for a detailed description of the time references and formats, coordinate systems, parameters and models used in this document
- • [RD 3](#page-8-4) for a complete overview of the CFI, and in particular the detailed description of error handling functions

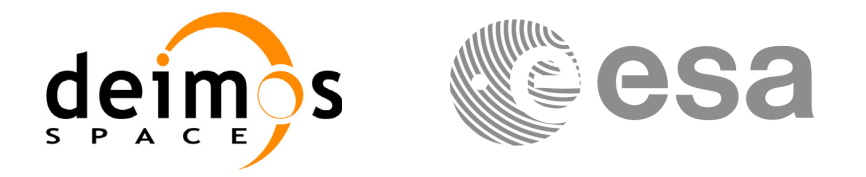

## <span id="page-11-0"></span>**5 LIBRARY INSTALLATION**

For a detailed description of the installation of any CFI library, please refer to [RD 3.](#page-8-4) Notes that example data files are provided with this CFI:

- orbit files to be used with **po\_genops**
- orbit files to be used with **po\_interpol**

These files are orbit file examples, all relevant for the PDS V1 test reference orbit.

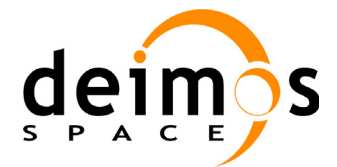

## <span id="page-12-0"></span>**6 LIBRARY USAGE**

Note that to use the PPF\_ORBIT software library, the following other CFI software libraries are required:

• PPF LIB (version 5.9. See [RD 4](#page-8-5)).

To use the PPF\_ORBIT software library in a user application, that application must include in his source code either:

- ppf orbit.h (for a C application)
- ppf orbit.inc (for a Fortran application under SOLARIS/AIX/LINUX/MacOS)
- ppf orbit win.inc (for a Fortran application under Windows 95/NT)

To link correctly his application, the user must include in his linking command flags like (assuming *cfi\_libs\_dir* and *cfi\_include\_dir* are the directories where respectively all CFI libraries and include files have been installed, see [RD 3](#page-8-4) for installation procedures):

• SOLARIS / AIX

```
-Icfi_include_dir -Lcfi_lib_dir -lppf_orbit -lppf_lib
```
• WINDOWS

```
/I "cfi_include_dir" /libpath:"cfi_lib_dir"libppf_orbit.lib
```

```
libppf_lib.lib
```
All functions described in this document have a name starting with the prefix po

To avoid problems in linking a user application with the PPF\_ORBIT software library due to the existence of names multiple defined, the user application should avoid naming any global software item beginning with either the prefix PO or po.

To preserve compatibility with the historical CFI function names, it is possible to call the CFI functions described in this document from a user application with or without the  $p \circ p$  prefix. This does not apply to the error handling functions, which are described in the General SUM (see [RD 3](#page-8-4)).

This is summarized in the table below.

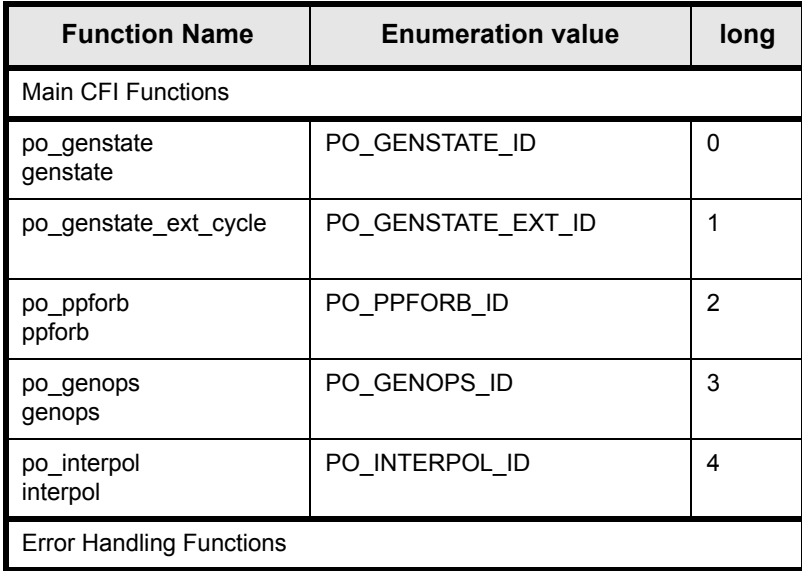

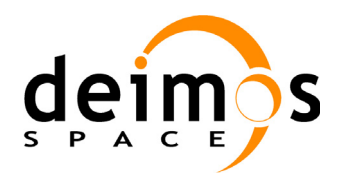

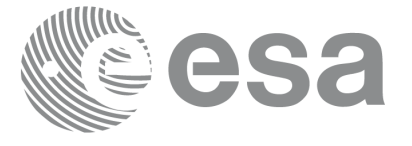

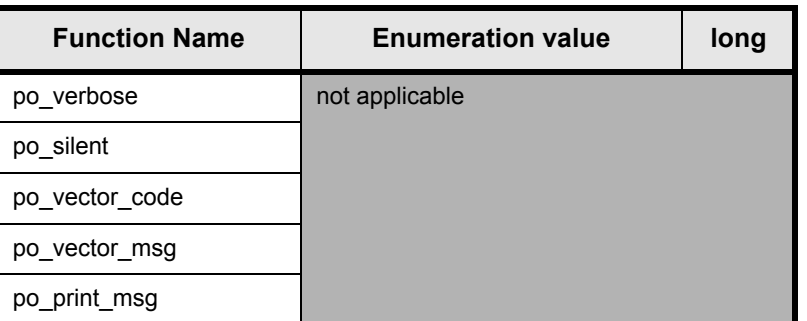

Notes about the table:

- to transform the status vector returned by a CFI function to either a list of error codes or list of error messages, the enumeration value (or the corresponding integer value) described in the table must be used
- the error handling functions have no enumerated value

Whenever available **it is strongly recommended to use enumeration values rather than integer values**.

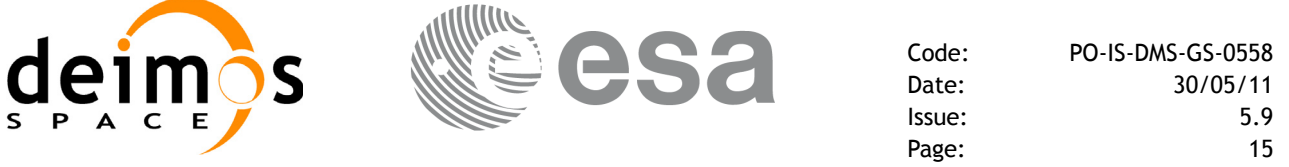

## <span id="page-14-0"></span>**6.1 Usage hints**

The runtime performances of the CFI functions po\_genstate, po\_ppforb and po\_interpol are improved if they are called several times with the same UT1 time on input.

However, although the user may not need to call the CFI functions two consecutive times with the same inputs, there are internal functions that are actually called in those conditions, and thus improving the runtime performances of the former.

Thus, the runtime improvement is achieved with any sequence of calls to those CFI functions, not only with a sequence of calls to the same function.

In fact, the UT1 time does not need to keep exactly constant as long as the difference between two consecutive calls lays within the following threshold:

• UT1 time: 0.0864 microsec

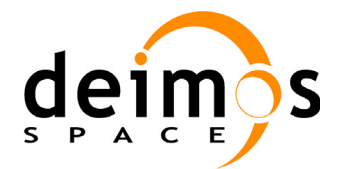

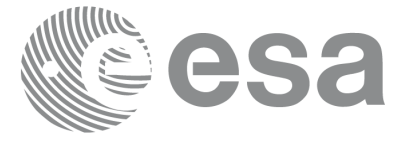

# <span id="page-15-0"></span>**7 CFI FUNCTIONS DESCRIPTION**

The following sections describe each CFI function.

The calling interfaces are described both for C users and Fortran users.

Input and output parameters of each CFI function are described in tables, where C programming language syntax is used to specify:

- parameter types (e.g. long, double)
- array sizes of N elements (e.g. param[N])
- array element M (e.g. [M])

Fortran users should adapt the tables using Fortran syntax equivalent terms:

- parameter types (e.g. long  $\le$  > INTEGER\*4, double  $\le$  >REAL\*8)
- array sizes of N elements (e.g. param $[N] \leq >$  param  $(N)$ )
- array element M (e.g.  $[M] \leq > (M+1)$ )

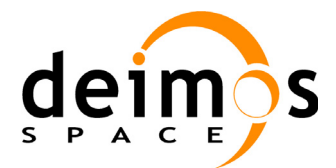

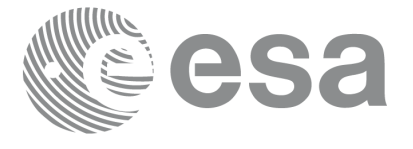

## <span id="page-16-0"></span>**7.1 po\_genstate**

## <span id="page-16-1"></span>**7.1.1 Overview**

This software is an orbit state vector generator which is to be used in conjunction with the **po\_ppforb** orbit propagator function, in order to generate state vectors to perform orbit simulations. It generates a cartesian state vector around the true ascending node crossings in function of:

- the date (processing time),
- the longitude of the ascending node,
- the satellite Repeat Cycle and Cycle Length, and
- the mean local solar time at ascending node

This state vector is fed to the propagator in order to initialize the propagation (i.e. use **po\_ppforb** with mode PO\_INIT\_GENSTATE).

Note: Since version 5.7, The Envisat CFI software has been modified to deal with the new Envisat orbit thought for the Envisat life extension. This new orbit is not a pure helio-synchronous orbit as it has a drift in the MLST. To generate the state vector for such an orbit, a new function has been implemented **po\_genstate\_ext\_cycle** (see [section 7.5](#page-57-0))

### <span id="page-16-2"></span>**7.1.2 Calling interface**

The calling interface of the **po\_genstate** CFI function is the following (input parameters are underlined):

```
#include <ppf orbit.h>
{
      long irep, icyc, iorb0, iorb, ierr[4], status;
      double mjdr[2], rlong, ascmlst, mjdp[2], pos[3], vel[3];
      status = po genstate(mjdr, &irep, &icyc, &rlong, &ascmlst,
                             &iorb0,&iorb,
                             mjdp, pos, vel, ierr);
```
}

For Fortran programs the declaration and calling procedure is as follows (input parameters are underlined, note that the C preprocessor must be used because of the presence of the #include statement):

```
#include <ppf orbit.inc>
     INTEGER*4 IREP, ICYC, IORB0, IORB, IERR(4), STATUS
     REAL*8 MJDR(2), RLONG, ASCMLST, MJDP(2), POS(3), VEL(3)
     STATUS = PO GENSTATE(MJDR, IREP, ICYC, RLONG, ASCMLST,
    & IORB0, IORB,
    & MJDP, POS, VEL, IERR)
```
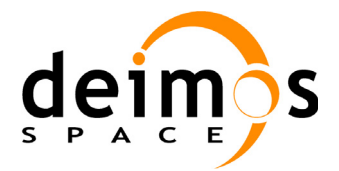

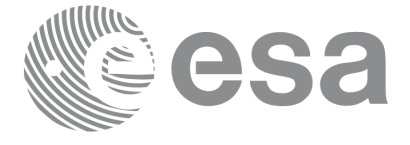

### <span id="page-17-0"></span>**7.1.3 Input parameters**

The **po\_genstate** CFI function has the following input parameters:

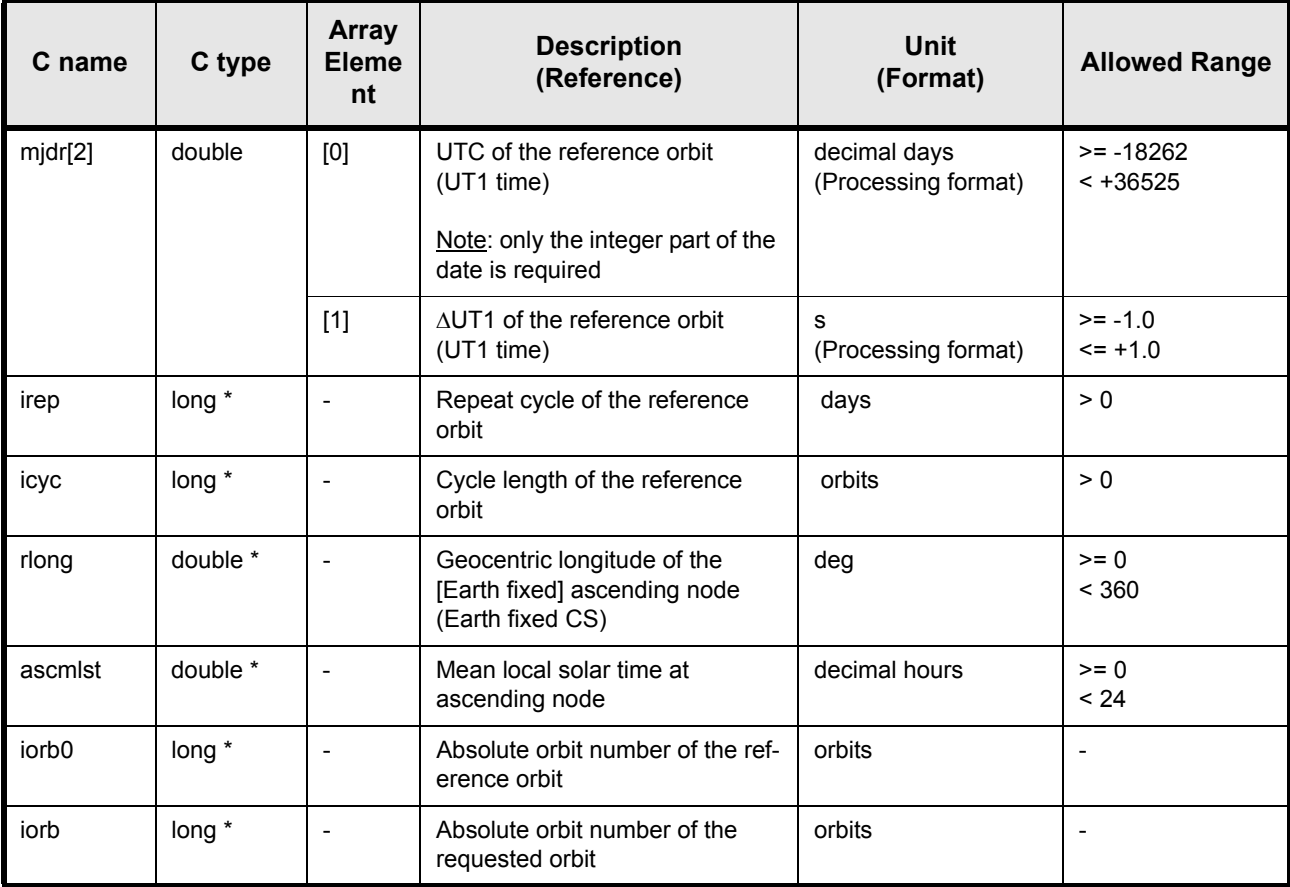

## <span id="page-17-1"></span>**7.1.4 Output parameters**

The output parameters of the **po\_genstate** CFI function are:

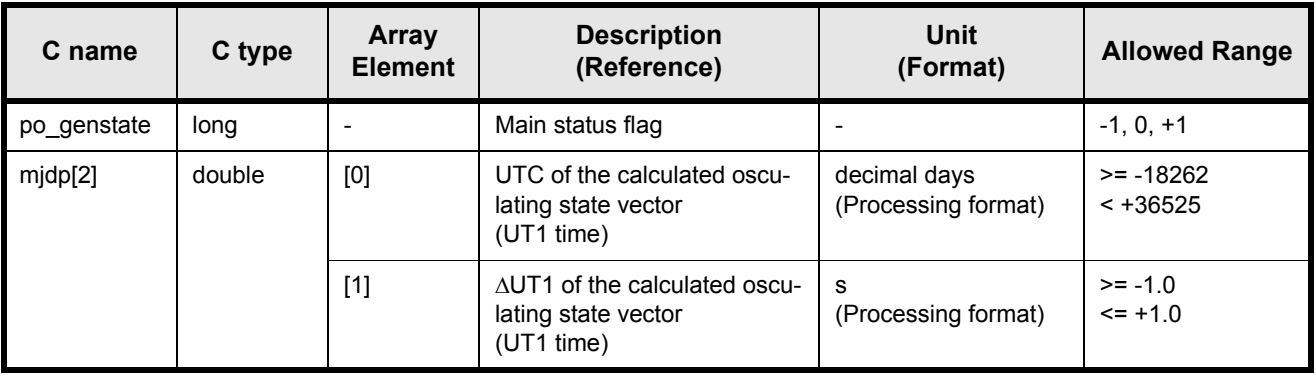

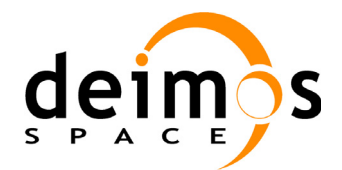

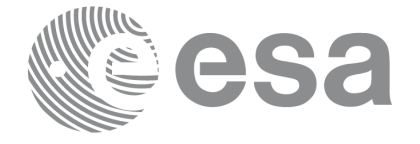

Code: PO-IS-DMS-GS-0558 Date: 30/05/11 Issue: 5.9<br>Page: 5.9

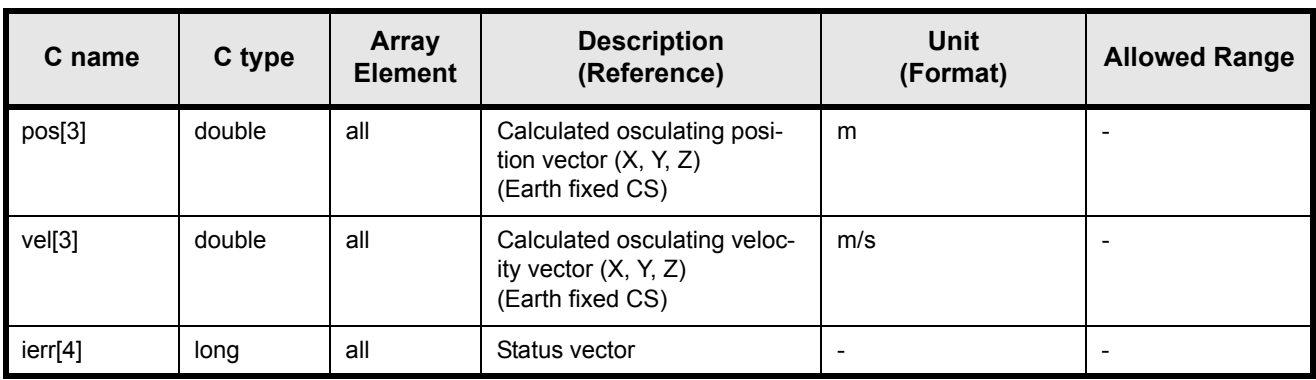

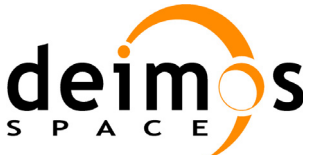

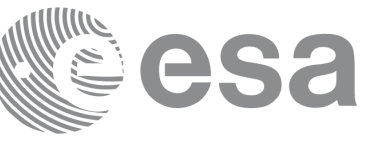

#### <span id="page-19-0"></span>**7.1.5 Warnings and errors**

Next table lists the possible error messages that can be returned by the **po\_genstate** CFI function after translating the returned status vector into the equivalent list of error messages by calling the function of the PPF\_ORBIT software library **po\_vector\_msg** (see [RD 3\)](#page-8-4).

This table also indicates the type of message returned, i.e. either a warning (WARN) or an error (ERR), the cause of such a message and the impact on the performed calculation, mainly on the results vector.

The table is completed by the error code and value. These error codes can be obtained translating the status vector returned by the **po\_genstate** CFI function by calling the function of the PPF\_ORBIT software library **po\_vector\_code** (see [RD 3](#page-8-4)).

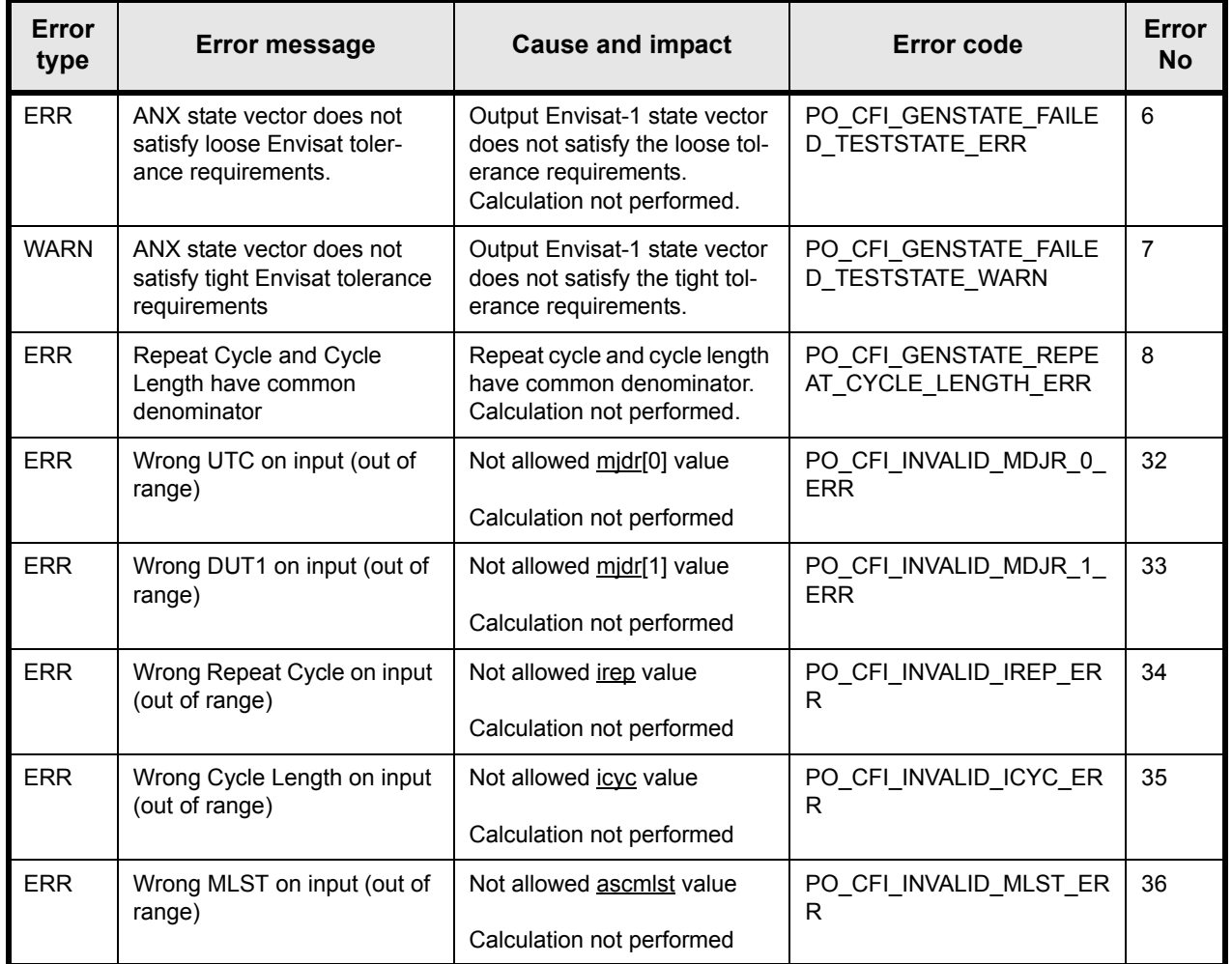

#### <span id="page-19-1"></span>**7.1.6 Runtime performances**

The following runtime performance has been measured.

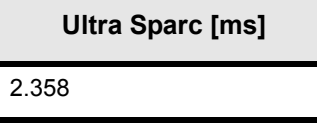

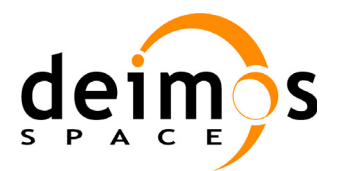

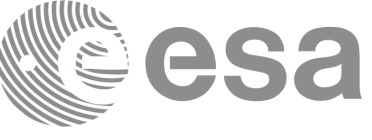

## <span id="page-20-0"></span>**7.2 po\_ppforb**

### <span id="page-20-1"></span>**7.2.1 Overview**

This software is a propagator which allows accurate prediction of osculating Cartesian and Kepler state vectors for user requested time segments, plus the calculation of orbit, and satellite ground track related physical parameters, as well as the direction towards the Sun and the Moon as seen from the satellite position. Input data are specified in an Earth fixed frame.

The detailed functions of the Orbit Propagator are:

- For propagation over complete orbits:
	- 1. Accurate prediction of osculating Orbit State Vectors in the Earth-fixed rotating coordinate system and osculating Kepler states in the Quasi-Inertial geocentric coordinate system of the True system of date, for user requested relative or absolute times which must fall within plus/minus two orbital periods of the reference node crossing epoch. This node crossing epoch is being obtained by the initialization using an osculating Orbit State Vector in the Earth-fixed rotating coordinate system at, or near  $(+/- 5 \text{ deg})$  true node, as provided by the FOCC.
	- 2. Calculation of orbit, altitude and ground track related quantities as well as the direction to Sun and Moon as seen from the S/C position, along the whole orbit.
- For propagation over short restituted orbit arcs:
	- 1. Accurate prediction of osculating Orbit State Vectors in the Earth-fixed rotating coordinate system and osculating Kepler states in the Quasi-Inertial geocentric coordinate system of the True system of date, for user requested absolute times which must fall within plus/ minus 3 minutes of a restituted Orbit State Vector epoch. Now the constraint for the initialization using an Orbit State Vector at or near true ascending node is not applicable. The restituted Orbit State Vector is an osculating Cartesian State Vector in the Earth-fixed rotating coordinate system, as provided by the FOCC.
	- 2. Calculation of orbit, altitude and ground track related quantities as well as the direction to Sun and Moon as seen from the S/C position, along this arc.

A proper sequence of Orbit Propagator calls consist of:

- one initialization call
- a number of propagation calls

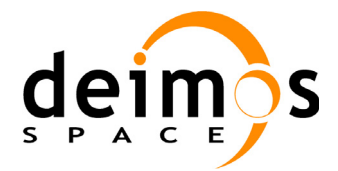

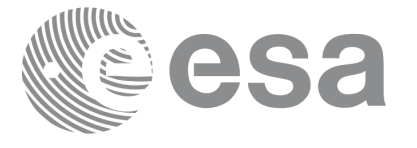

### <span id="page-21-0"></span>**7.2.2 Calling interface**

The calling interface of the **po\_ppforb** CFI function is the following:

```
#include <ppf orbit.h>
{
      long mode, ierr[4], status;
      double mjdr[2], xm[6], mjdp[2], x[6], pos[3], vel[3], acc[3];
      double res[54];
      status = po ppforb(&mode, mjdr, xm, mjdp, x,
                           pos, vel, acc, res, ierr);
```
}

For Fortran programs the declaration and calling procedure is as follows (note that the C preprocessor must be used because of the presence of the #include statement):

#include <ppf orbit.inc>

```
INTEGER*4 MODE, IERR(4), STATUS
 REAL*8 MJDR(2), XM(6), MJDP(2), X(6), POS(3), VEL(3), ACC(3)
REAL*8 RES(54)STATUS = PO_PPFORB(MODE, MJDR, XM, MJDP, X, 
& POS, VEL, ACC, RES, IERR)
```
CAUTION: Note that for historical reasons, some parameters are both input and output parameters. So please read very carefully the following sections.

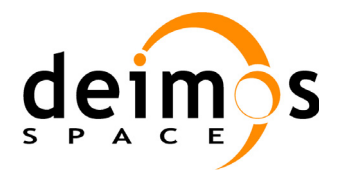

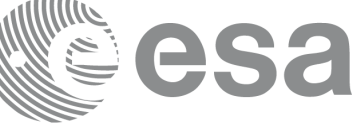

### <span id="page-22-0"></span>**7.2.3 Input parameters**

The *mode* parameter is used to select the appropriate INITIALISATION and PROPAGATION mode. It is the combination of two values. A **mandatory** value, determining the initialisation or propagation mode to be used, and an **optional** value which is added to the former and is used to select the output parameters to be calculated.

mode =  $\langle \text{init/prop mode}(\text{mandatory}) \rangle$  +  $\langle \text{results mode value}(\text{optional}) \rangle$ 

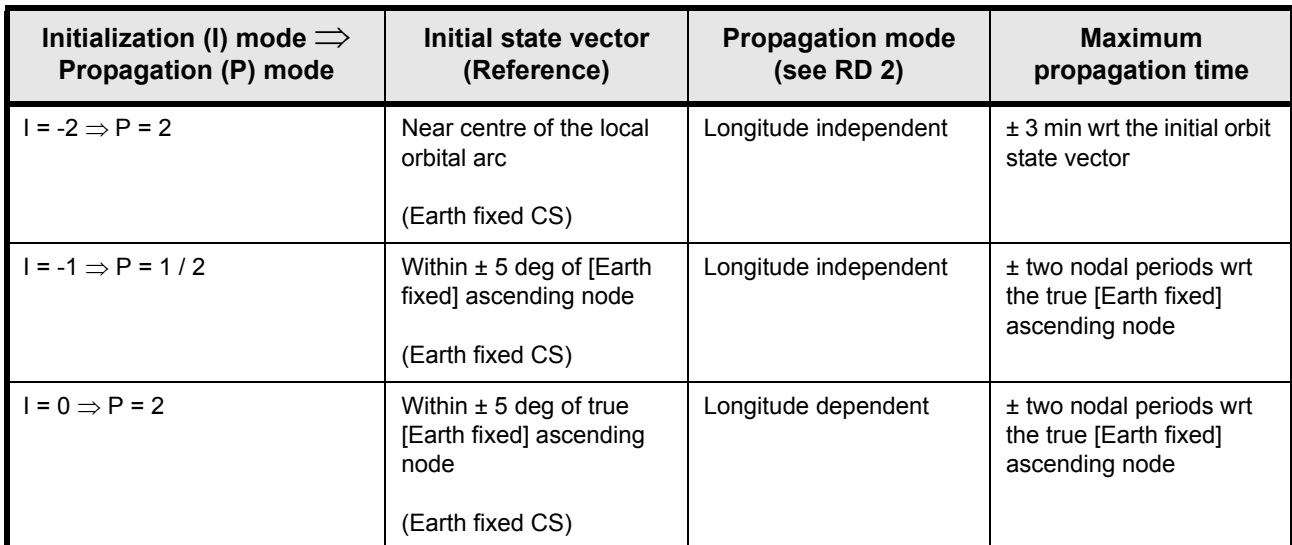

The next table shows the allowed initialisation and propagation values:

ś

It is also possible to use enumeration values rather than integer values for some of the input arguments, as shown in the table below

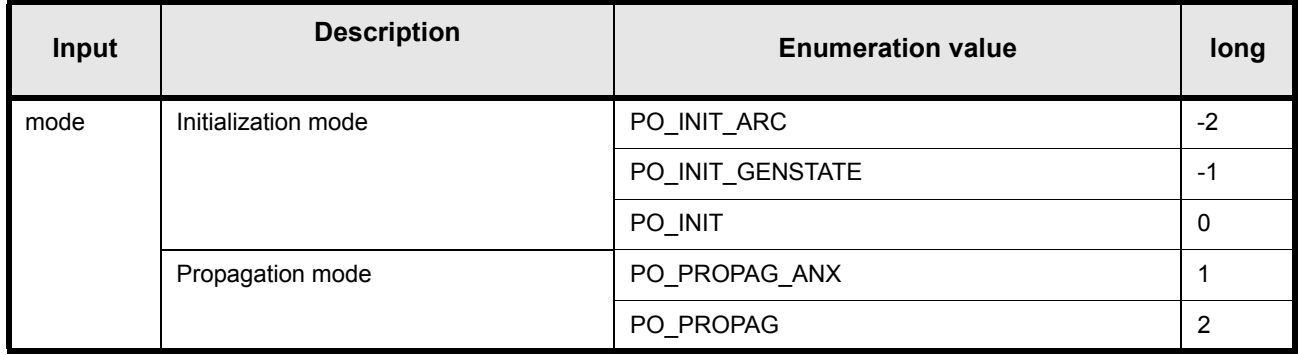

In addition, when results are required, it is possible to select individually the calculation of different sets of output parameters, or to make any combination of them by adding the results mode value to the mode value. If no value is added **all** the elements of the result vector will be calculated while if PO\_NO\_RESULTS is added none of them will be calculated. The different values of the results mode are shown below:

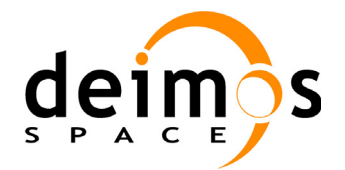

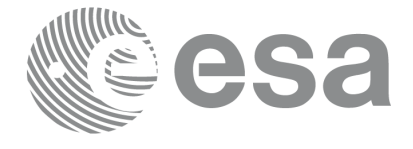

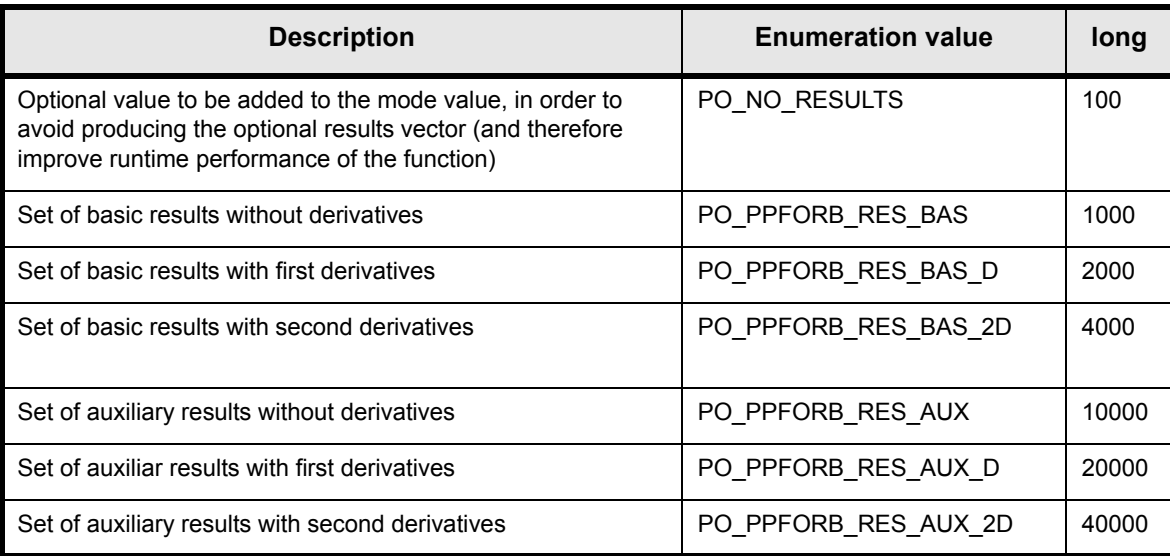

The elements calculated in each case are shown in [7.2.5.](#page-28-0)

Some examples of the feasible combinations are shown below:

```
mode = PO_INIT_ARC + PO_PPFORB_RES_BAS + PO_PPFORB_RES_BAS_D 
      = -2 + 1000 + 2000 = 2998mode = PO_PROPAG + PO_PPFORB_RES_BAS + PO_PPFORB_RES_AUX
      = 2 + 1000 + 10000 = 11002mode = PO_PROPAG_ANX + PO_PPFORB_RES_BAS + PO_PPFORB_RES_BAS_D +
        PO_PPFORB_RES_AUX + PO_PPFORB_RES_AUX_D +
       PO_PPFORB_RES_AUX_2D 
      = 1 + 1000 + 2000 + 10000 + 20000 + 40000 = 73001mode = PO_PROPAG + PO_NO_RESULTS = 2 + 100 = 102
```
In order to calculate some elements it might be neccesary to calculate elements which have not been explicitly requested (e.g. if the derivative of a parameter is requested, the parameter itself will also be calculated). The function identifies internally all the dependencies and those elements are also returned in the result vector.

The **po\_ppforb** CFI function has the following input parameters in initialisation modes:

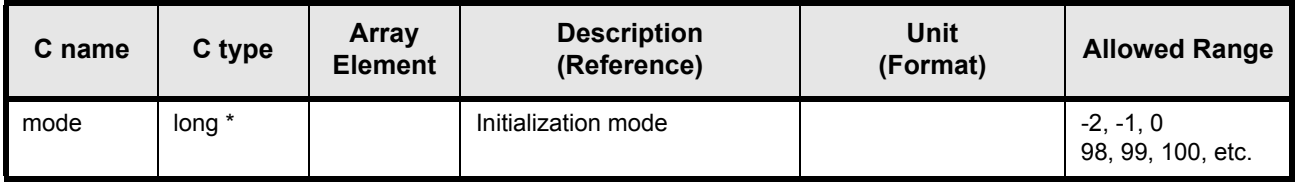

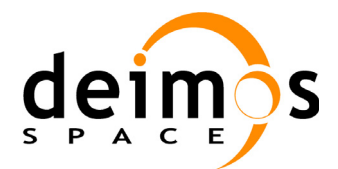

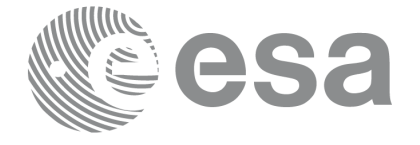

Code: PO-IS-DMS-GS-0558 Date: 30/05/11 Issue: 5.9<br>Page: 5.9

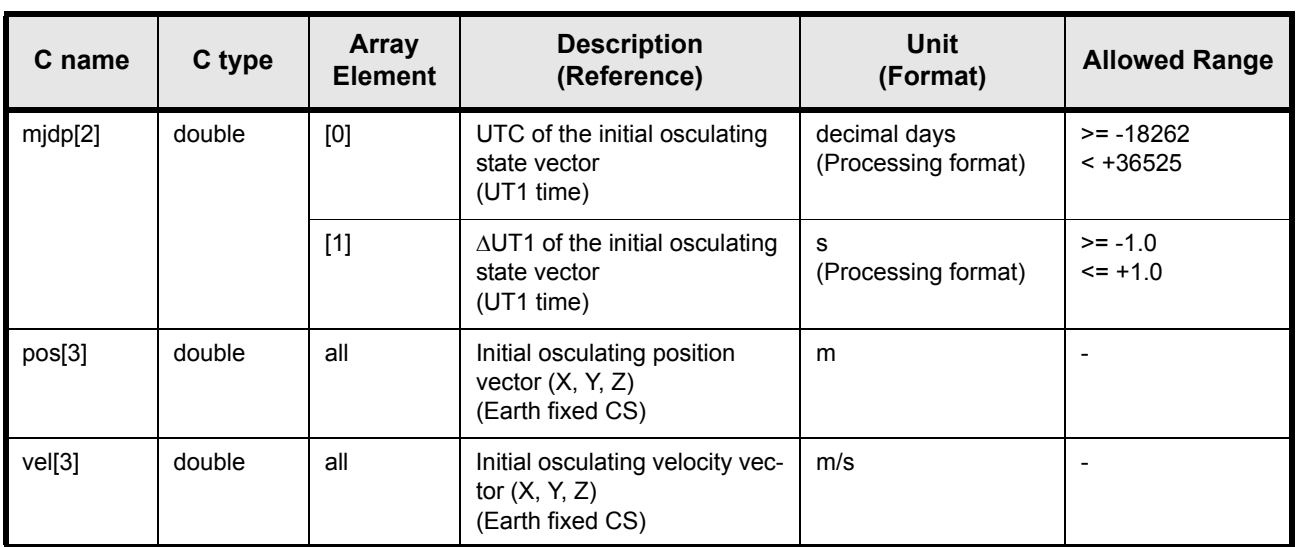

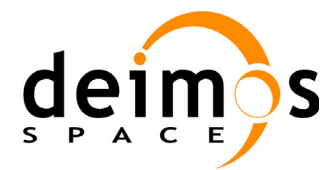

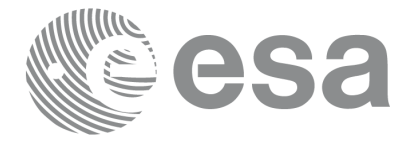

The **po\_ppforb** CFI function has the following input parameters in propagation modes:

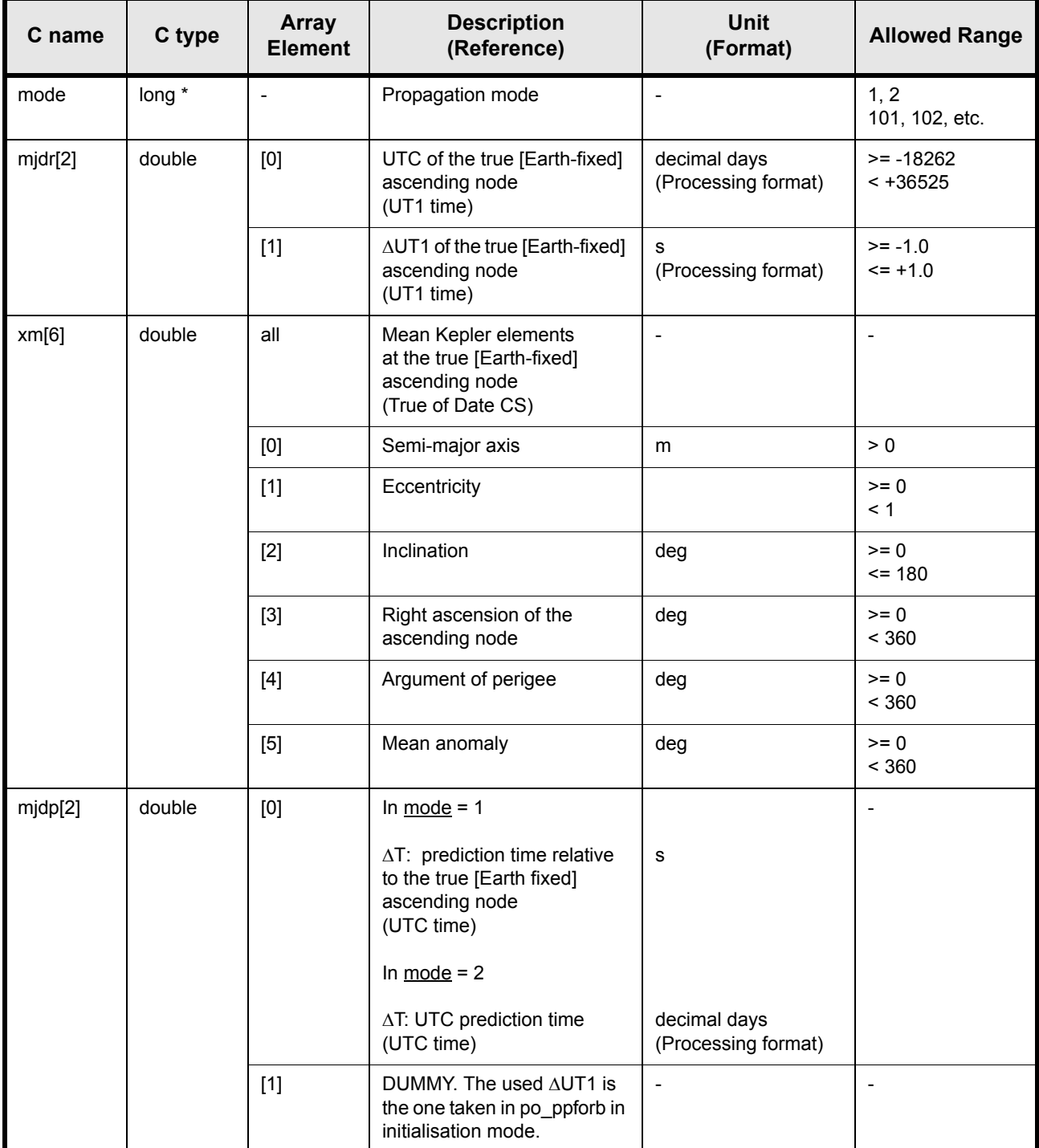

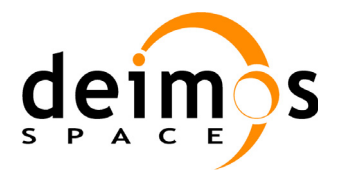

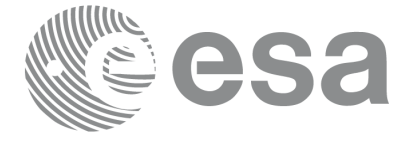

## <span id="page-26-0"></span>**7.2.4 Output parameters**

The output parameters of the **po\_ppforb** CFI function are in initialisation modes:

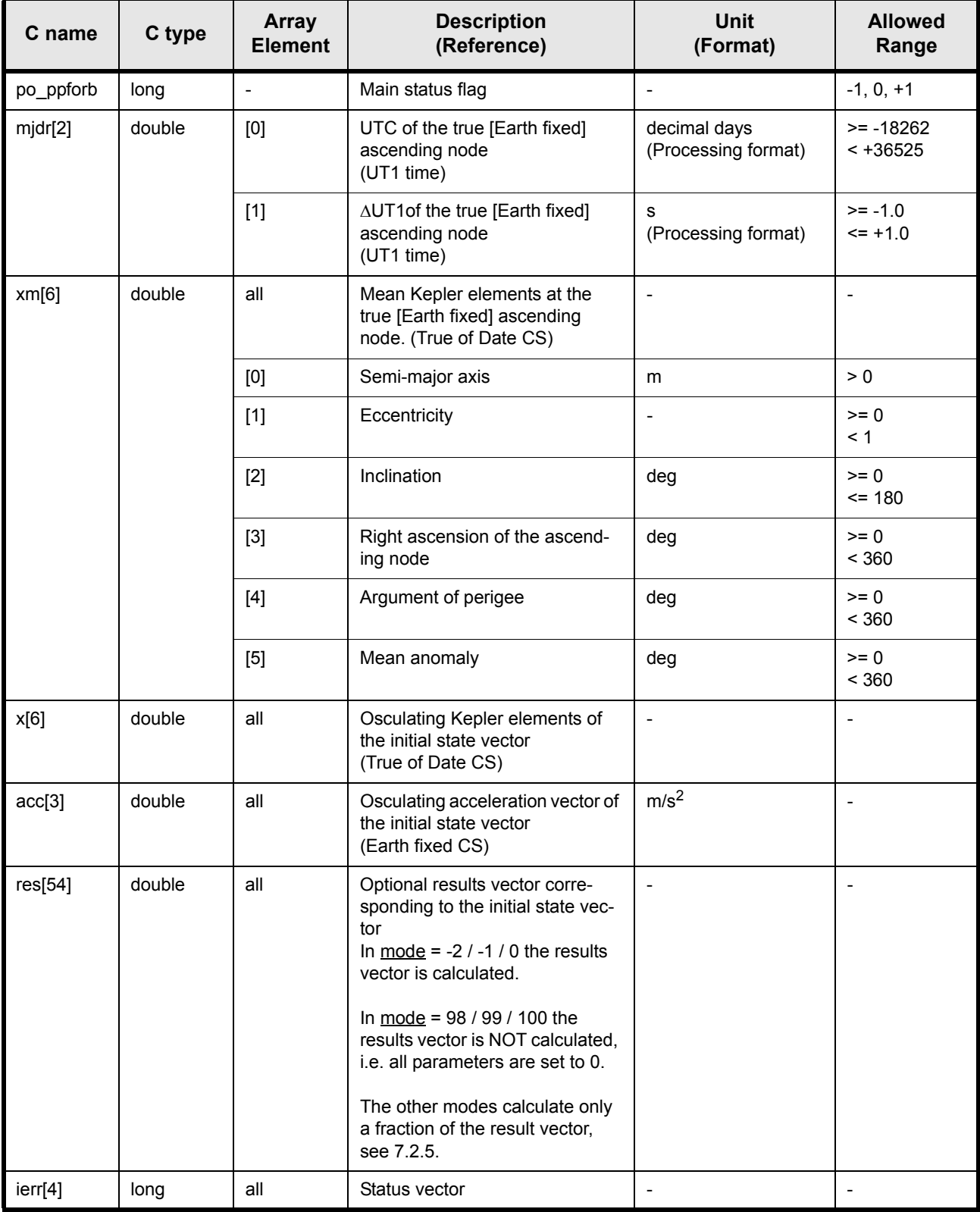

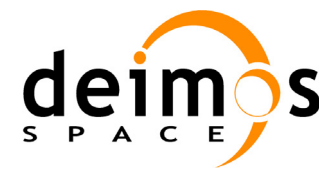

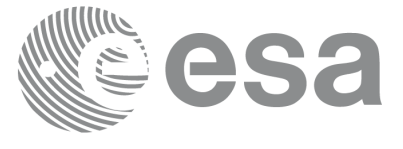

The output parameters of the **po\_ppforb** CFI function in propagation modes are:

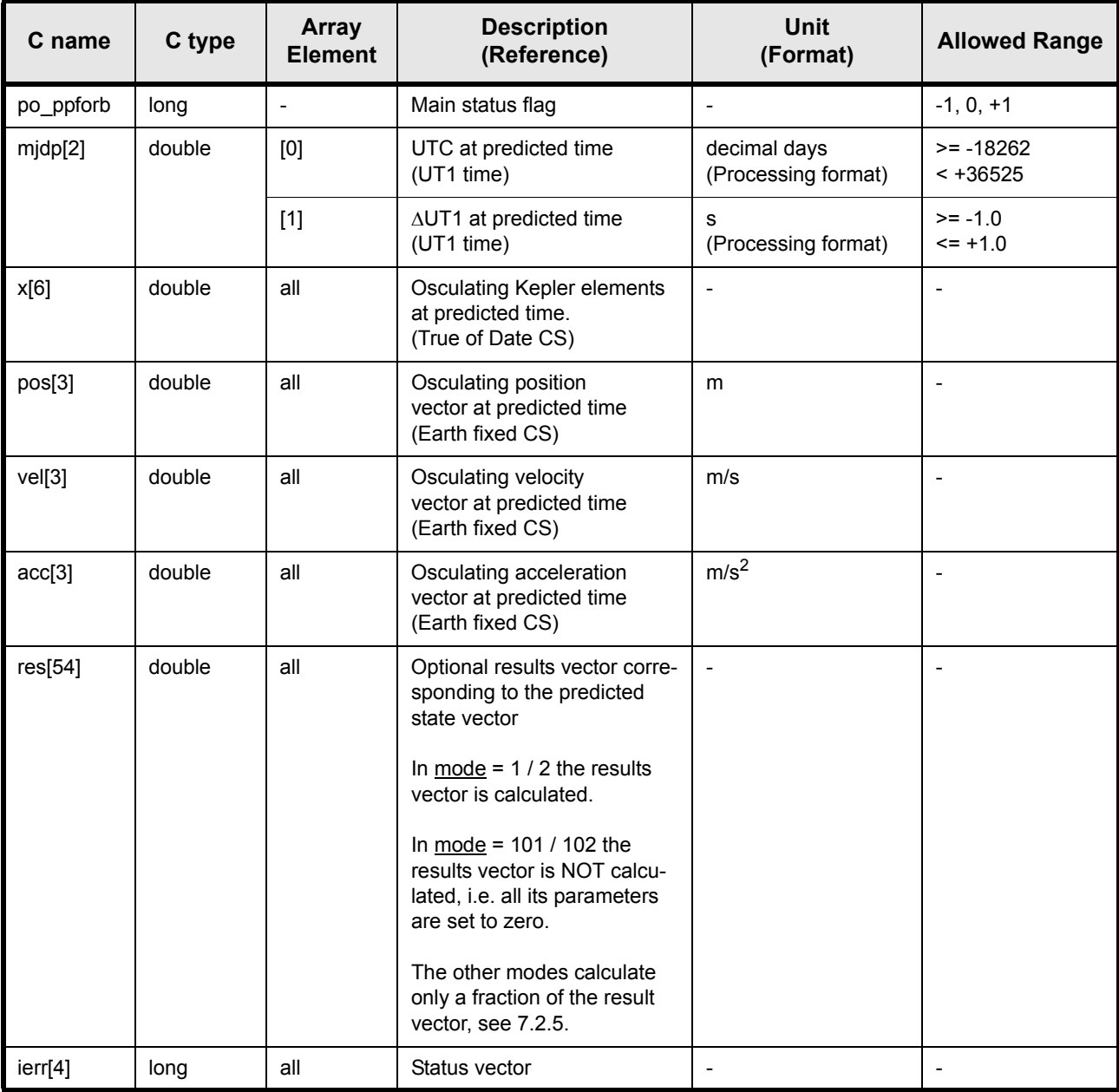

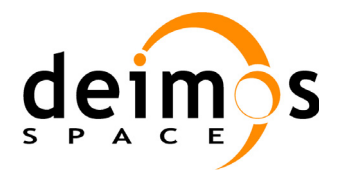

### <span id="page-28-0"></span>**7.2.5 Optional results vector**

The optional results vector contains many additional parameters which can be optionally calculated by the **po\_ppforb** function (see input mode parameter). It contains:

(note that there is also an enumeration associated to the elements of the result vector).

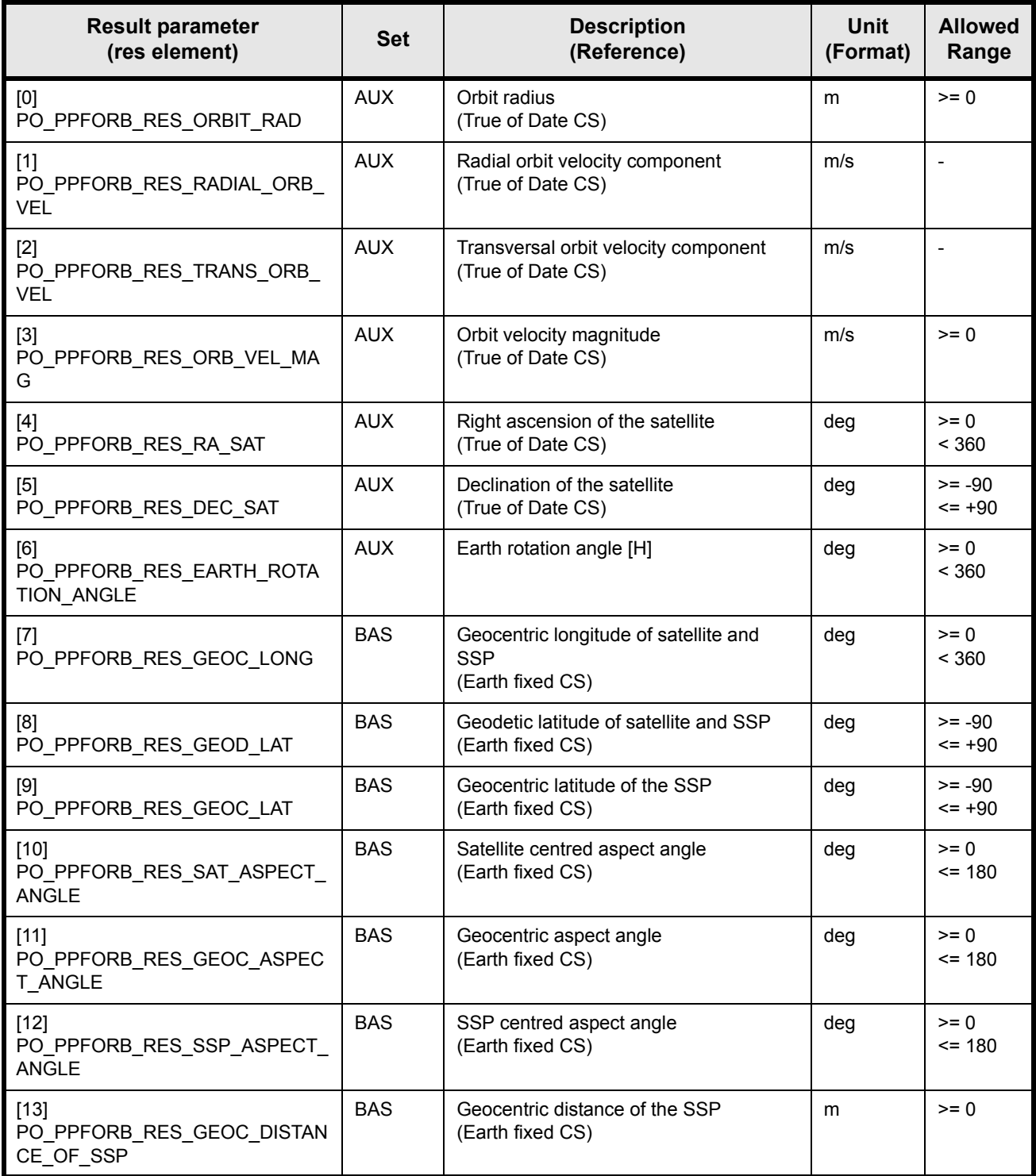

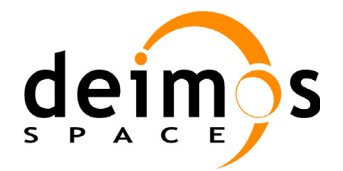

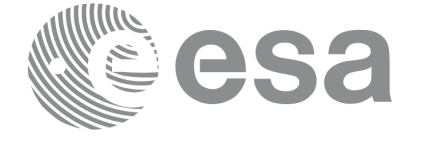

Code: PO-IS-DMS-GS-0558<br>Date: 30/05/11 Date: 30/05/11 Issue: 5.9<br>Page: 5.9

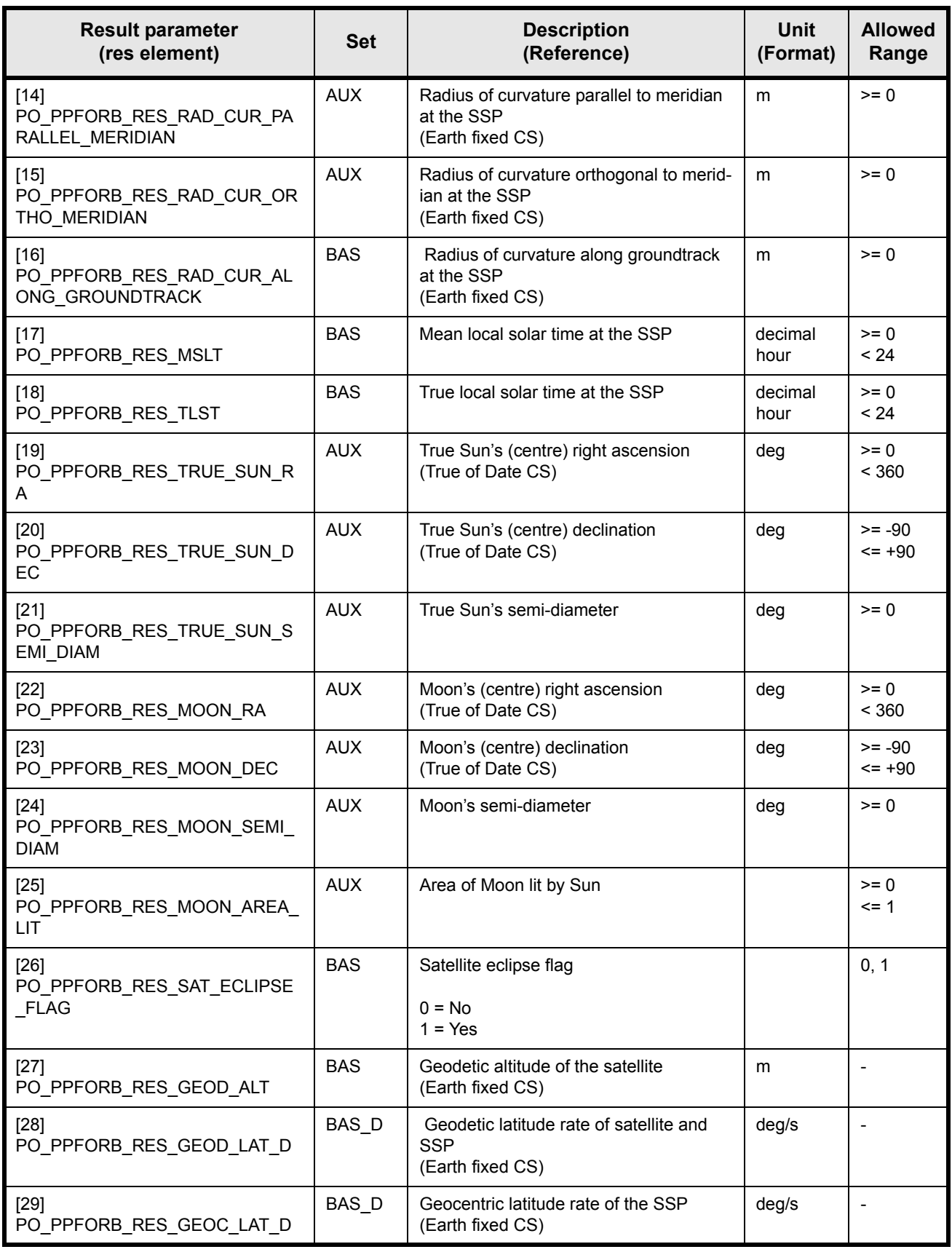

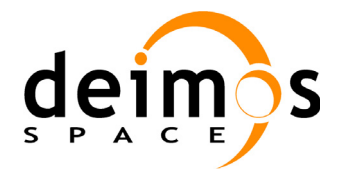

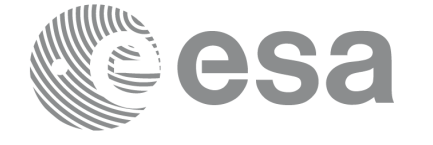

Code: PO-IS-DMS-GS-0558<br>Date: 30/05/11 Date: 30/05/11 Issue: 5.9<br>Page: 5.9

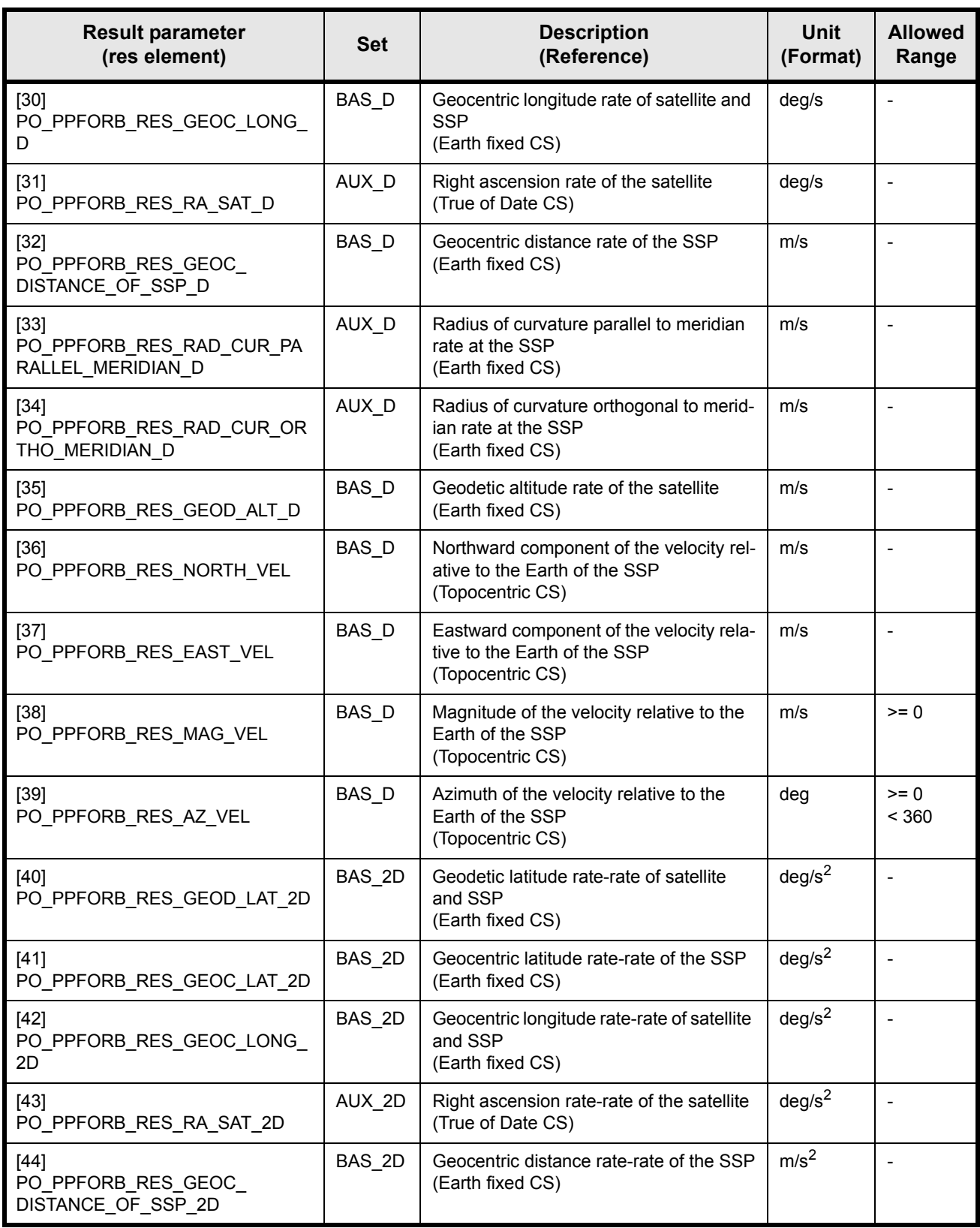

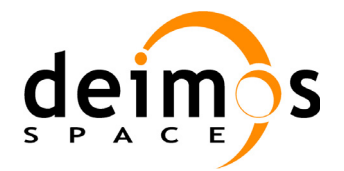

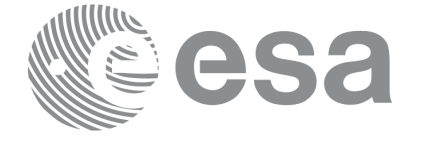

Code: PO-IS-DMS-GS-0558<br>Date: 30/05/11 Date: 30/05/11 Issue: 5.9<br>Page: 52

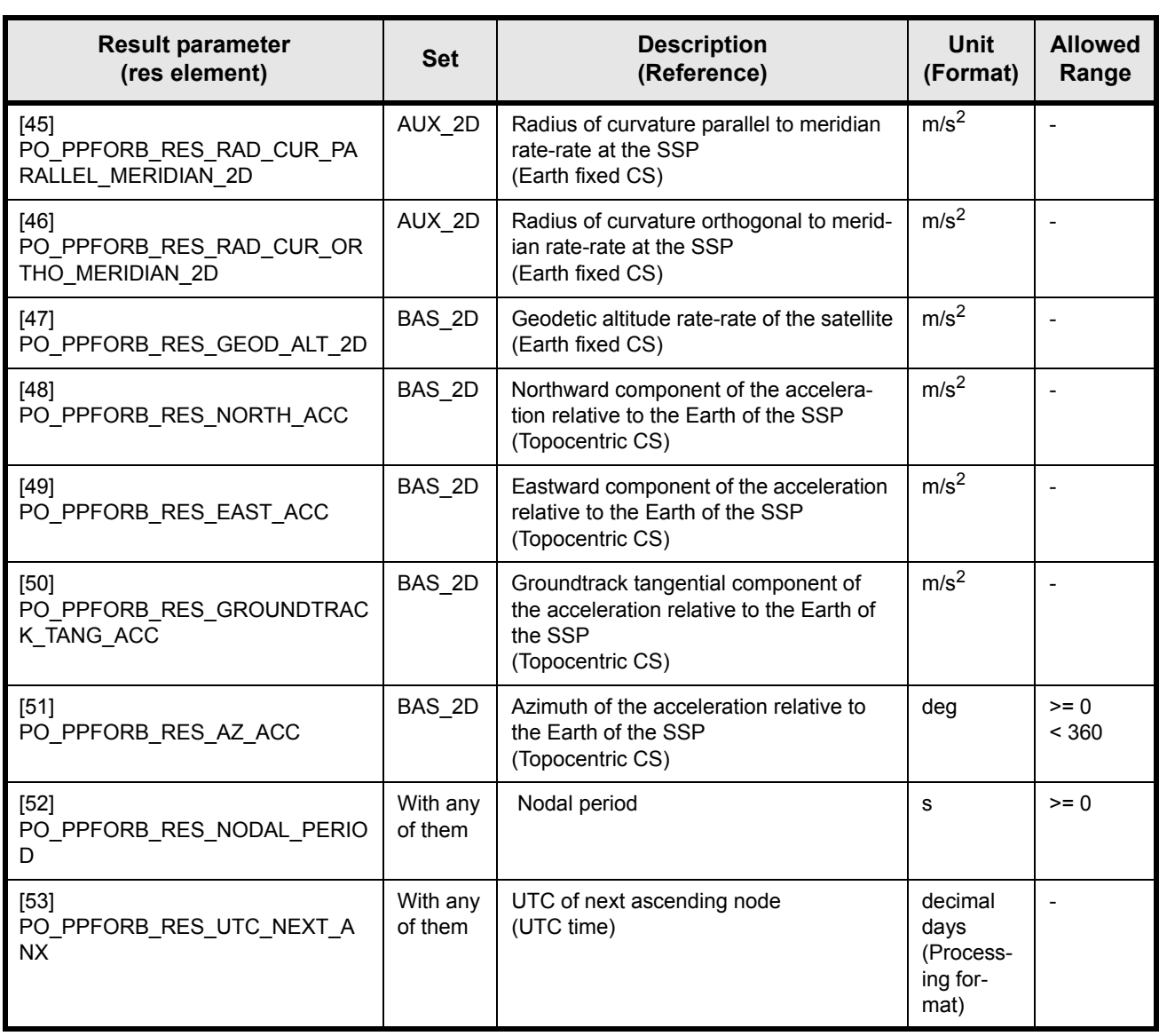

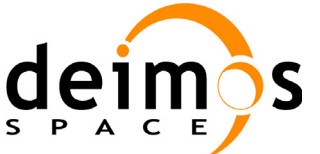

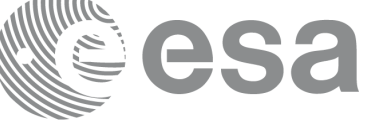

 $-0.000000$ 

#### <span id="page-32-0"></span>**7.2.6 Warnings and errors**

Next table lists the possible error messages that can be returned by the **po\_ppforb** CFI function after translating the returned status vector into the equivalent list of error messages by calling the function of the PPF\_ORBIT software library **po\_vector\_msg** (see [RD 3\)](#page-8-4).

This table also indicates the type of message returned, i.e. either a warning (WARN) or an error (ERR), the cause of such a message and the impact on the performed calculation, mainly on the results vector.

The table is completed by the error code and value. These error codes can be obtained translating the status vector returned by the **po\_ppforb** CFI function by calling the function of the PPF\_ORBIT software library **po\_vector\_code** (see [RD 3](#page-8-4)).

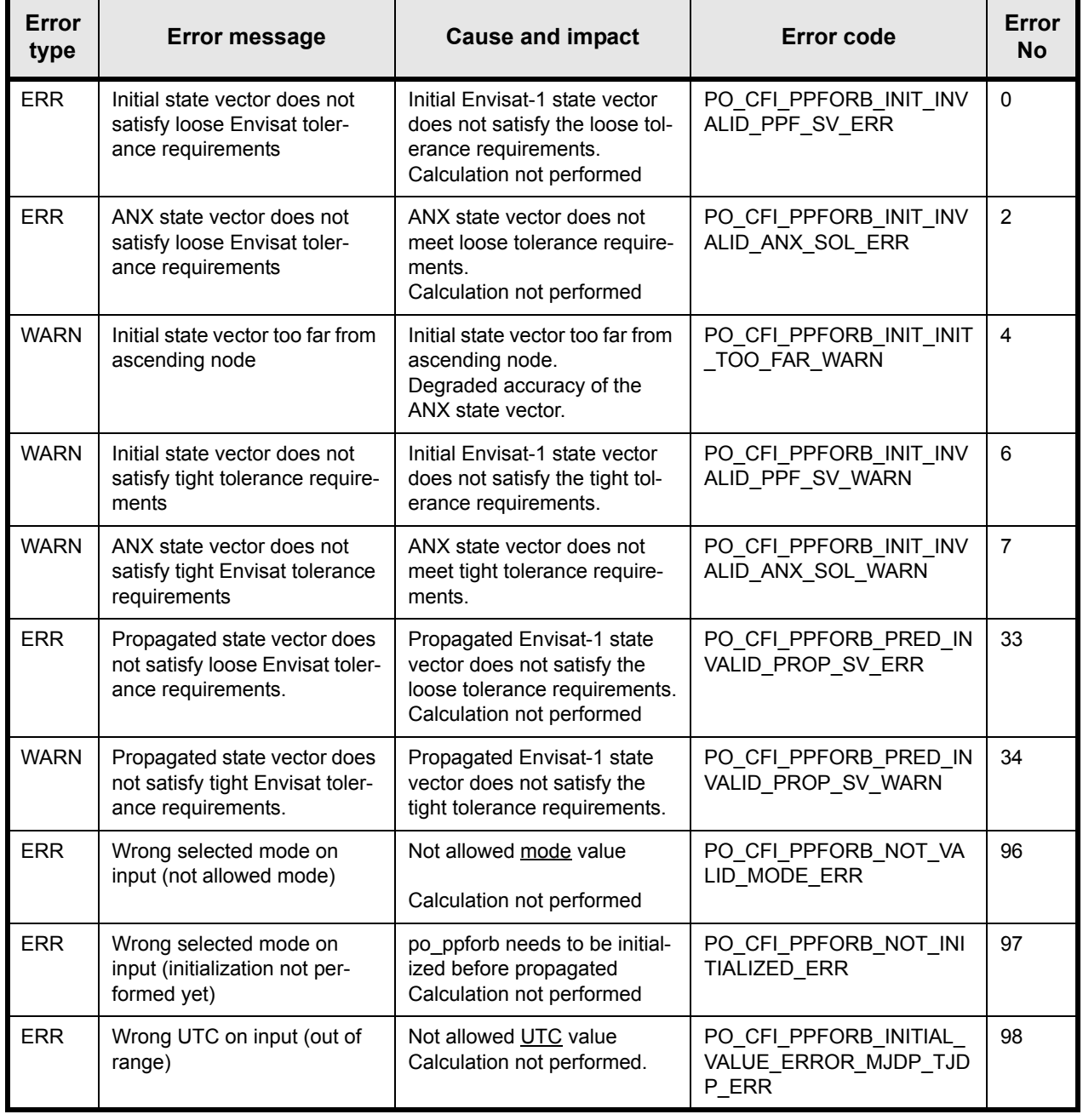

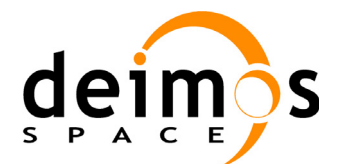

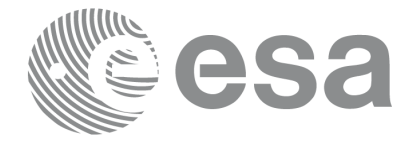

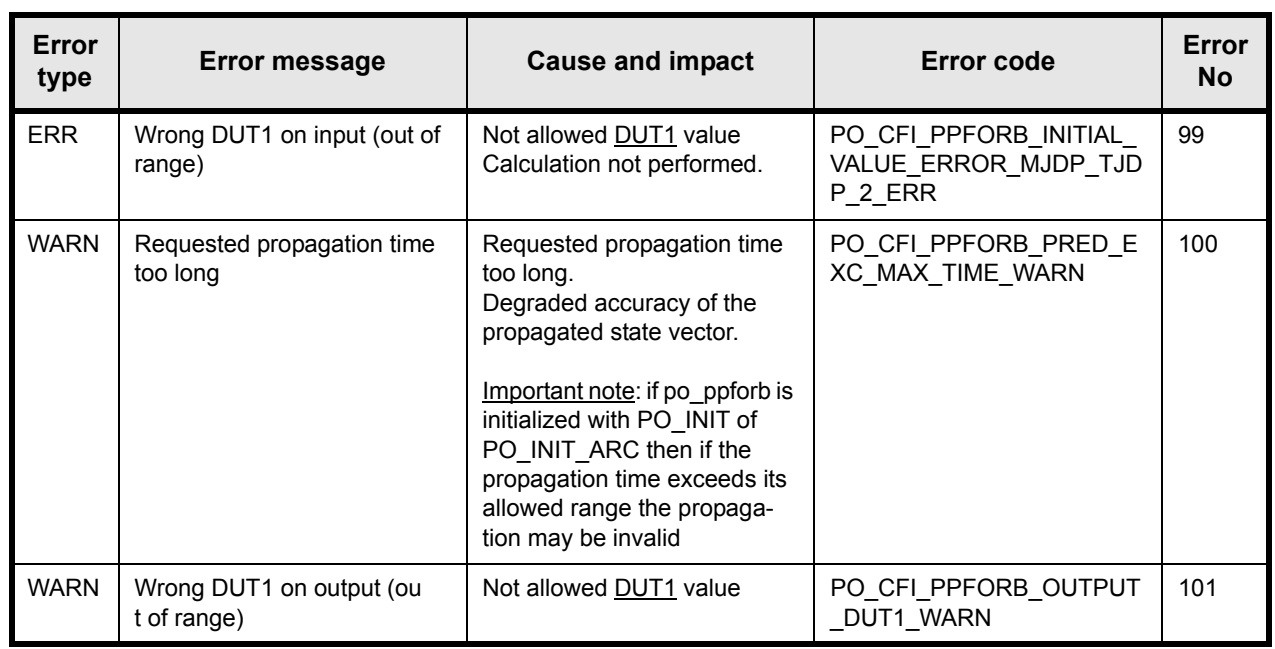

## <span id="page-33-0"></span>**7.2.7 Runtime performances**

The following runtime performances have been measured.

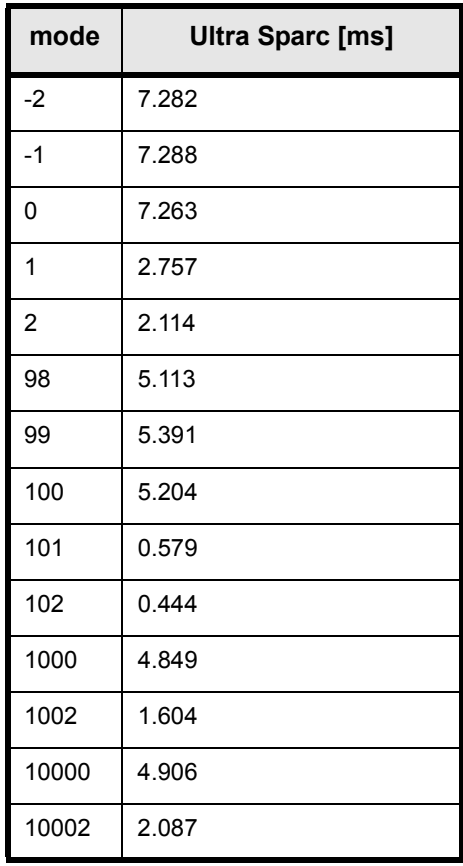

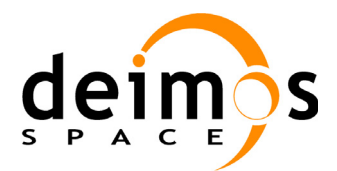

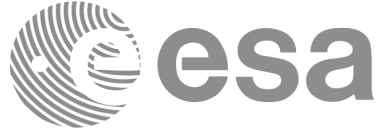

## <span id="page-34-0"></span>**7.3 po\_interpol**

### <span id="page-34-1"></span>**7.3.1 Overview**

The **po** interpol function is used by the Envisat-1 ground segment off-line processing chains to compute an Envisat-1 Cartesian state vector and its associated parameters (e.g. geolocation parameters) at a requested time, using either (selectable by the user):

- Doris Precise Orbit product file(s)
- Doris Preliminary Orbit product file(s)
- FOS Restituted Orbit file(s)
- Doris Navigator File

The format of these files is described in [RD 5](#page-8-6). A different file format for the Restituted Orbit file, described in [RD 6](#page-8-7), is also supported.

For each of the first 3 types of Orbit file above, one or more files can be used by **po\_interpol** to cope with processing of products which span a time interval covered by more than a single Orbit file. Only one Doris Navigator can be processed.

The four sources of data above are listed by decreasing order of orbital precision achieved. In normal processing, the **po** interpol software will use the most precise source available at the time of processing. Optionally, usage of a specific type of file can be enforced.

In order to avoid reading the source file(s) at each call, **po\_interpol** has 2 modes of operation:

- INITIALISATION, which reads the appropriate file(s) and sets up internal data; it is performed only once. The output state vector and associated results corresponds to the instant of time just after (or equal) to the initialization start UTC time contained in the input file (time, position and velocity are extracted from this input data file).
- INTERPOLATION, which ignores the source file(s) and uses the internal data to produce the requested Cartesian state vector; it´s to be performed as often as needed for a given processing session. The output state vector is located exactly at the requested UTC time (time, position and velocity are interpolated).

It is the responsibility of the software calling **po\_interpol** to prepare the input files, i.e. to ensure that files relevant for the processing being performed are available. See [RD 5](#page-8-6) for a description of the files.

CAUTION: Note that to guarantee correct interpolation, the file(s) made available must cover the time span of the product being processed, PLUS 4 minutes before and 4 minutes after. This will avoid degradation of the interpolation at the edges of the product time interval.

Extrapolation is allowed when using Doris Navigator files, but the start (stop) times should not be earlier (later) than 60 seconds before the first (after the last) osv in the Navigator Product. In this case, the extrapolation window is NOT included in the valid time interval.

Figure 1 provides a graphical explanation.

In order to guarantee continuous and correct interpolation over the whole processing session, the initialisation call must useas inputs the intended start UTC time and end UTC time of the Envisat-1 product to be processed off-line. This allows **po\_interpol** to select not only the most precise source available, but also the source file(s) which spans the needed time interval.

The time interval defined by this start and end UTC times is limited to one day. The maximum number of lines read from the input file(s) within this period is also limited to 2000.

Note that if the time interval does not contain any ANX **po** interpol calculates next ANX time (res[53]) and the nodal period (res<sup>[52]</sup>) of the orbit propagating with **po\_ppforb** low-level functions and returns a warning. In order to guarantee correct interpolation for above parameters, a time interval longer than one orbit must be used if possible.

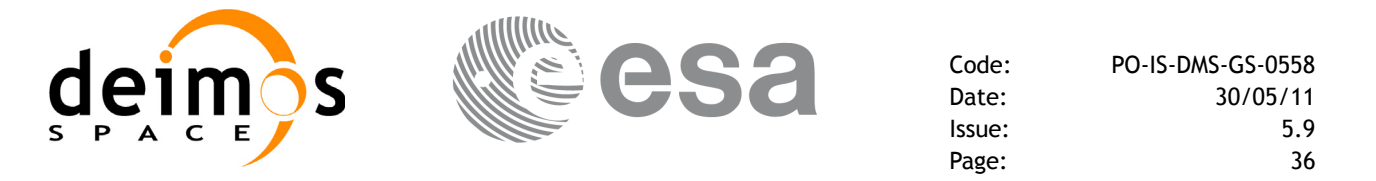

The process calling **po\_interpol** is responsible for identifying the number and names of input file(s) required. This must be deducted from the time interval of the product to be processed off-line and from the available Orbit files.

The output format of the data generated by **po\_interpol** at the required time is identical to the output format of the **po\_ppforb** software.

A proper sequence of **po\_interpol** calls consist of:

- initialization call (mode PO\_INIT\_FILE)
- subsequent interpolation calls (mode PO\_INTERPOLATE)

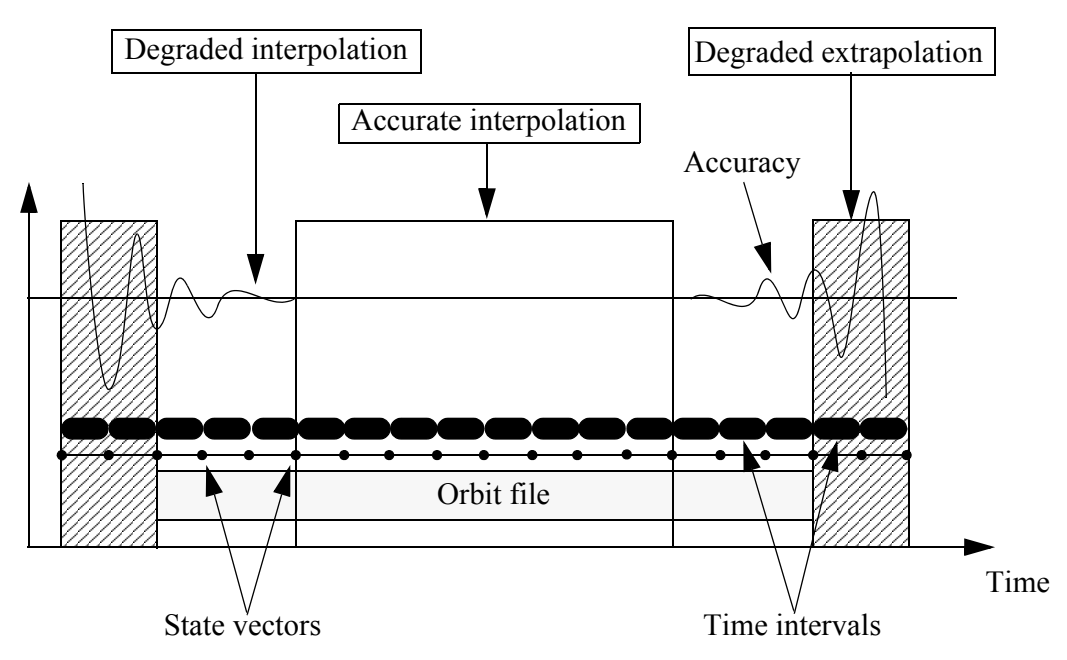

*Figure 1: Performances of the interpolation algorithm*

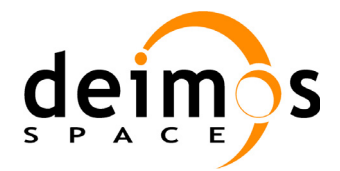

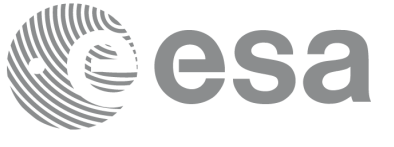

### <span id="page-36-0"></span>**7.3.2 Calling interface**

The calling interface of the **po\_interpol** CFI function is the following (input parameters are <u>underlined<sup>1</sup></u>):

```
#include <ppf orbit.h>
{
      long mode, choice, ndc, ndp, ner, selected, ierr[10], status;
      double mjdr0, mjdr1, mjdp[2], x[6], pos[3], vel[3],acc[3], 
             res[54];
      char **doris precise file, **doris prelim file;
      char **esoc rest file;
      status = po interpol(&mode, &choice,
                              &ndc, doris precise file,
                              &ndp, doris prelim file,
                              &ner, esoc_rest_file, 
                              &mjdr0, &mjdr1,
                             mjdp, x, pos, vel, acc,
                              &selected, res, ierr);
```
}

For Fortran programs the declaration and calling procedure is as follows (input parameters are underlined, note that the C preprocessor must be used because of the presence of the #include statement):

```
#include <ppf orbit.inc>
     INTEGER*4 MODE, CHOICE, NDC, NDP, NER, SELECTED, 
    & IERR(10), STATUS
     REAL*8 MJDR0, MJDR1, MJDP(2), X(6), POS(3), VEL(3), ACC(3),
    &RES(54)
     CHARACTER*LENGTH_NAME DORIS_PRECISE_FILE(NUM_FILES)
     CHARACTER*LENGTH_NAME DORIS_PRELIM_FILE(NUM_FILES)
     CHARACTER*LENGTH_NAME ESOC_REST_FILE(NUM_FILES)
     STATUS = PO_INTERPOL(MODE, CHOICE,
    & NDC, DORIS PRECISE FILE,
    & NDP, DORIS PRELIM FILE,
    & NER, ESOC REST FILE,
    & MJDR0, MJDR1,
```
<sup>1.</sup> Number of files, filenames and choice are not used in Interpolation mode (mode 2 or 102)

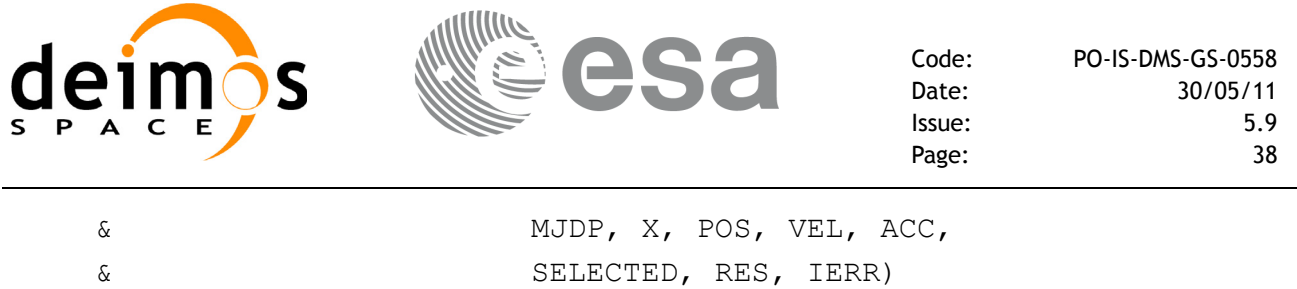

Note that NUM\_FILES must be set to the number of input files of that type, i.e. NDC, NDP or NER, with a maximum value of 16, whereas LENGTH\_NAME must be set to the maximum string length of the filenames of that type (maximum possible value of  $\overline{200}$ ). All strings in FORTRAN must end in "\0" (for compatibility with C programs).

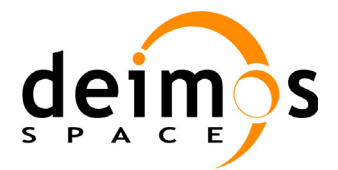

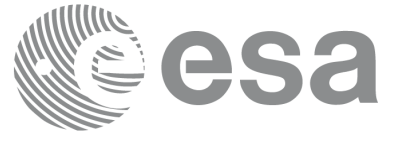

### <span id="page-38-0"></span>**7.3.3 Input parameters**

The **po\_interpol** CFI function has the following input parameters in initialisation mode:

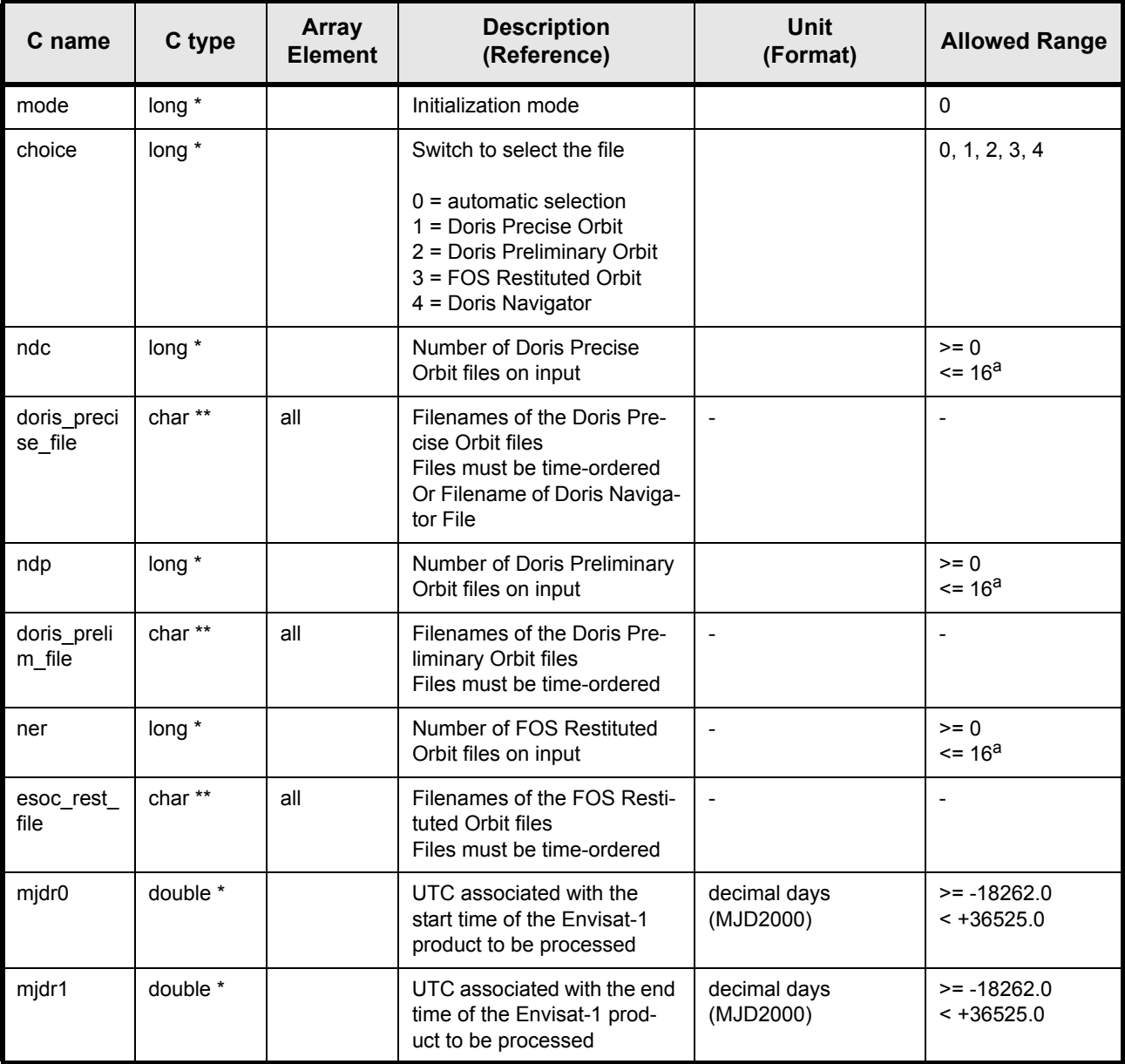

a. This max number of orbit files must be according to the dimension of the array in the main program.

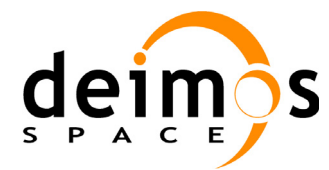

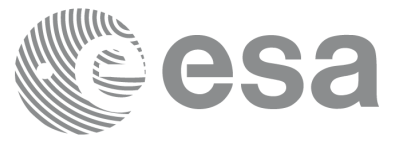

The **po** interpol CFI function has the following input parameters in interpolation mode:

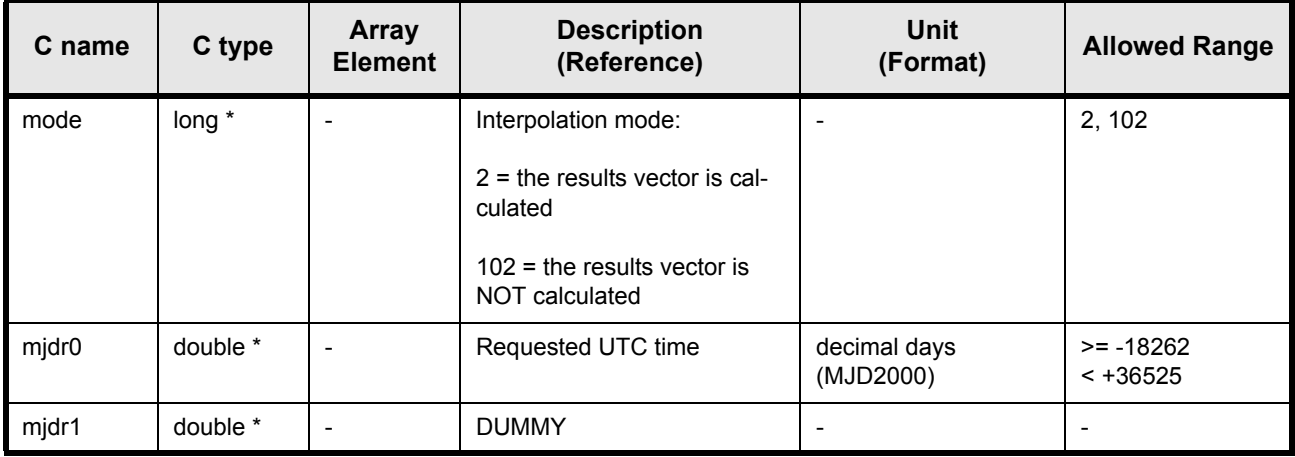

It is also possible to use enumeration values rather than integer values for all input flags:

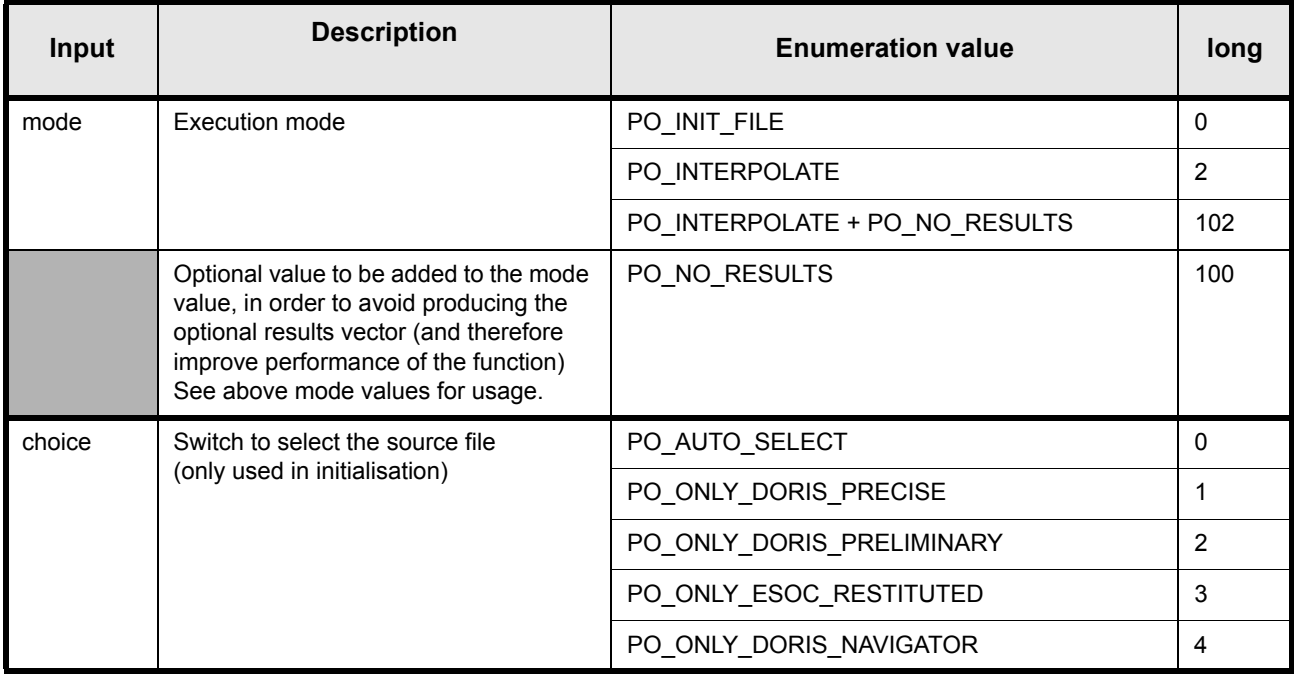

In addition, when results are required, it is possible to select individually the calculation of different sets of output parameters, or to make any combination of them by adding the results mode value to the mode value. The different values of the results mode are shown below:

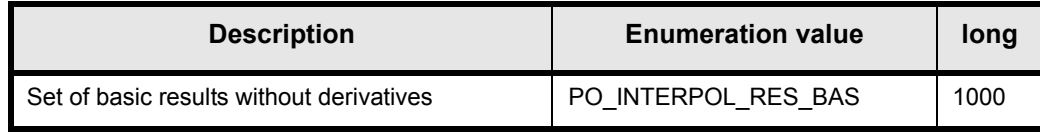

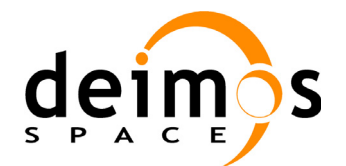

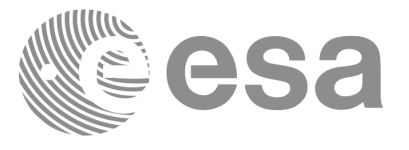

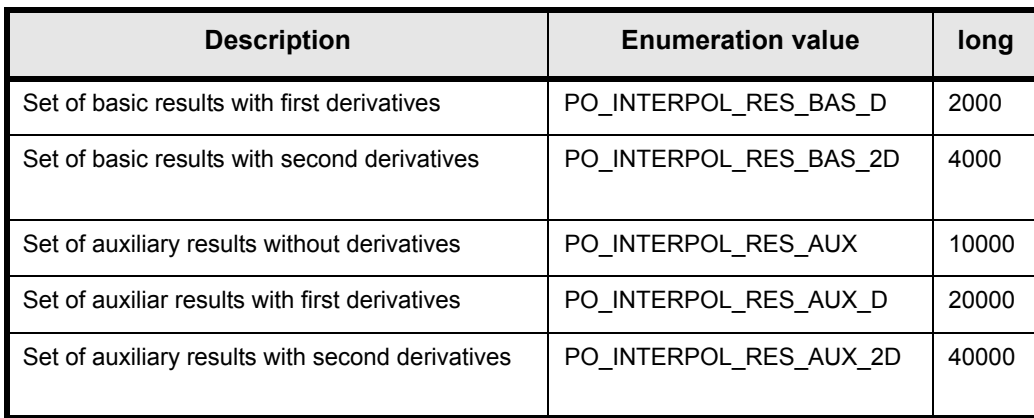

The elements calculated in each case are shown in [7.2.5.](#page-28-0)

Some examples of the feasible combinations are shown below:

mode = PO\_INIT\_FILE + PO\_INTERPOL\_RES\_BAS + PO\_INTERPOL\_RES\_BAS\_D  $= 0 + 1000 + 2000 = 3000$ mode = PO\_INTERPOLATE + PO\_INTERPOL\_RES\_BAS + PO\_INTERPOL\_RES\_AUX  $= 2 + 1000 + 10000 = 11002$ mode = PO\_INTERPOLATE + PO\_INTERPOL\_RES\_BAS + PO\_INTERPOL\_RES\_BAS\_D + PO\_INTERPOL\_RES\_AUX + PO\_INTERPOL\_RES\_AUX\_D + PO\_INTERPOL\_RES\_AUX\_2D  $= 2 + 1000 + 2000 + 10000 + 20000 + 40000 = 73002$ 

In order to calculate some elements it might be neccesary to calculate elements which have not been explicitly requested (e.g. if the derivative of a parameter es requested, the parameter itself will also be calculated). The function identifies internally all the dependencies and those elements are also returned in the result vector.

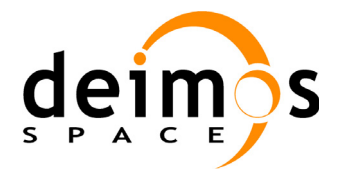

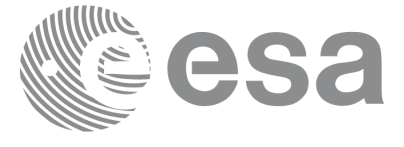

## <span id="page-41-0"></span>**7.3.4 Output parameters**

The output parameters of the **po\_interpol** CFI function in initialisation mode are:

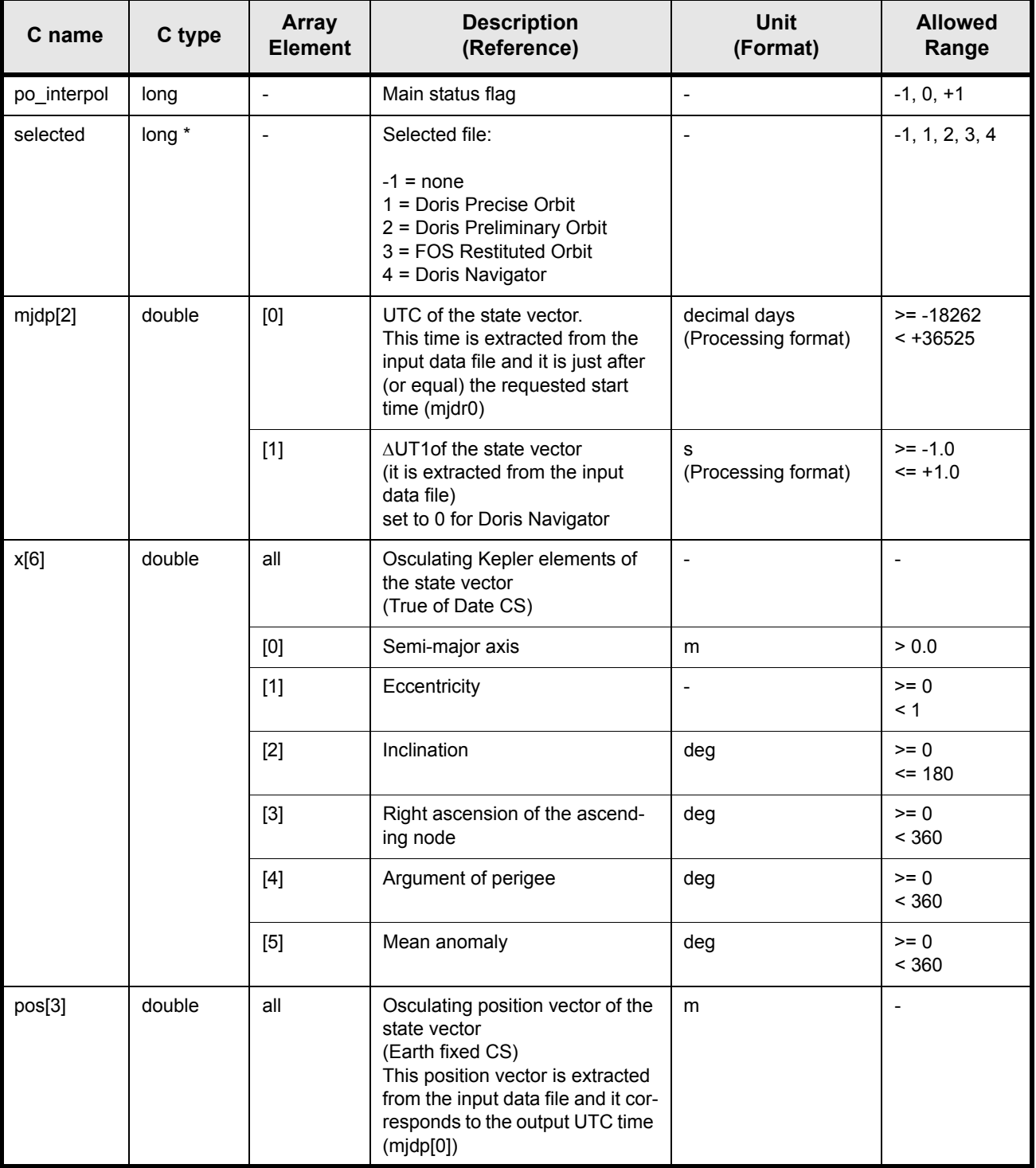

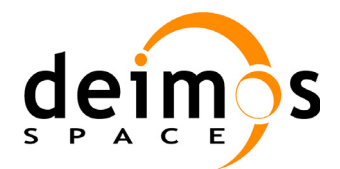

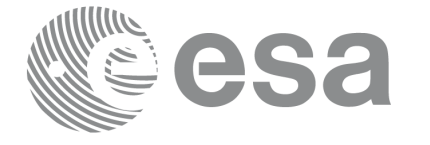

Code: PO-IS-DMS-GS-0558<br>Date: 30/05/11 Date: 30/05/11 Issue: 5.9<br>Page: 43

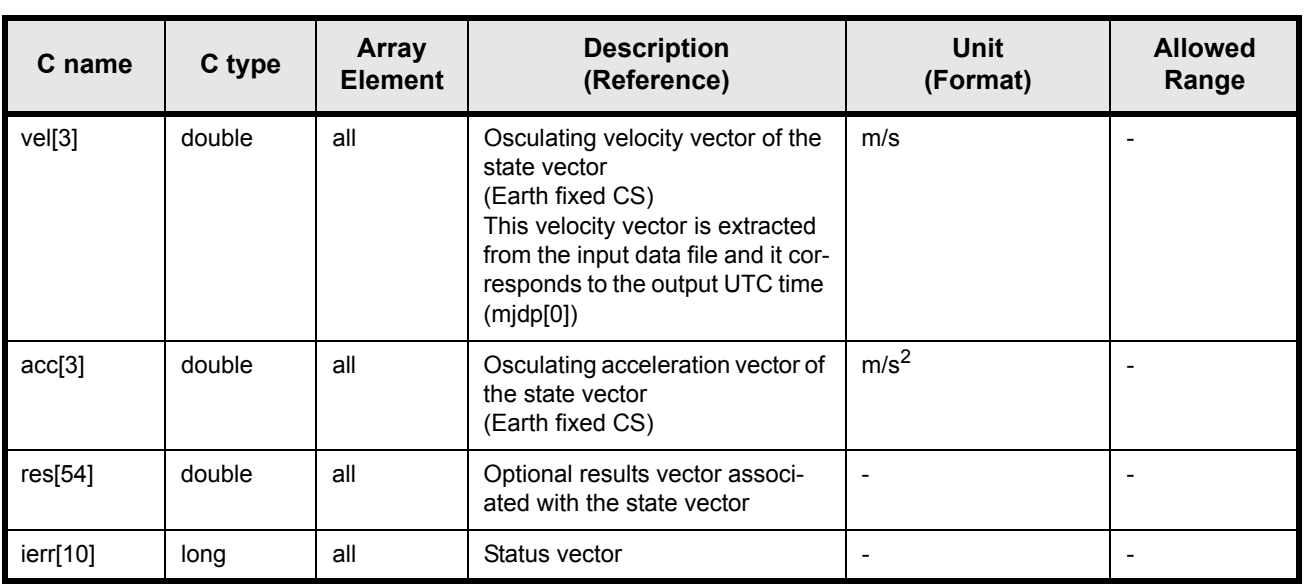

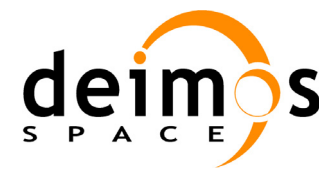

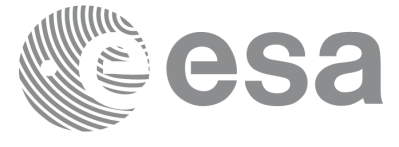

The output parameters of the **po\_interpol** CFI function in interpolation mode are:

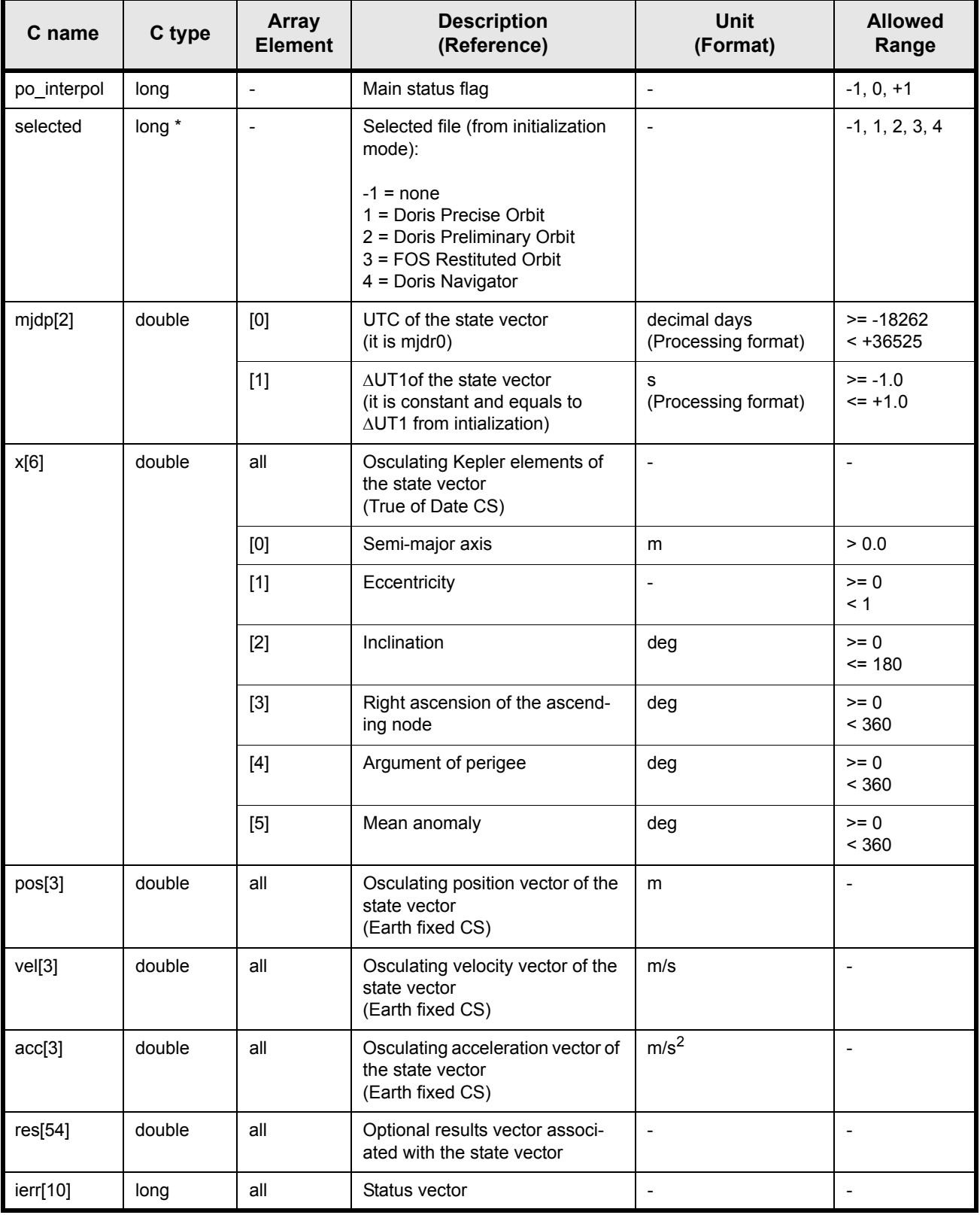

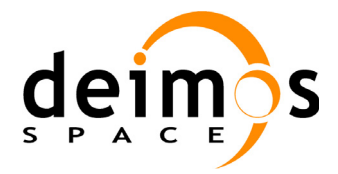

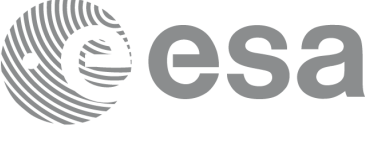

It is also possible to use enumeration values rather than integer values for all output flags:

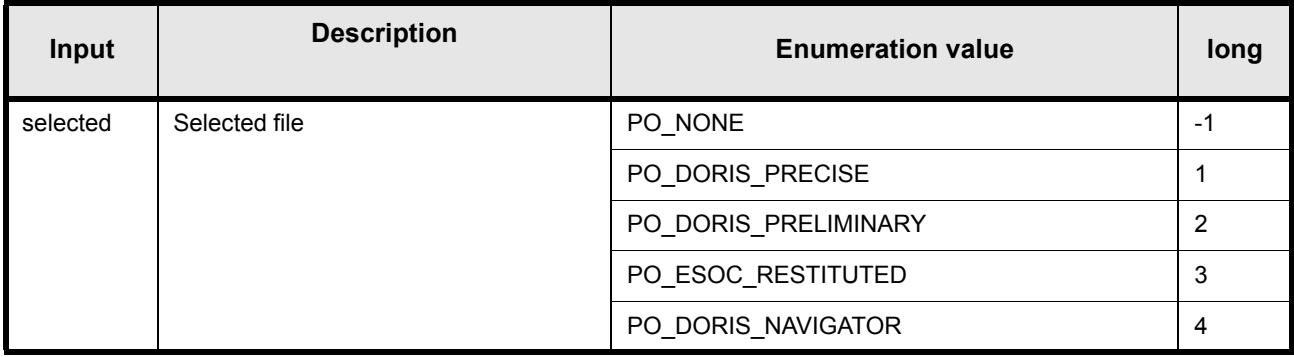

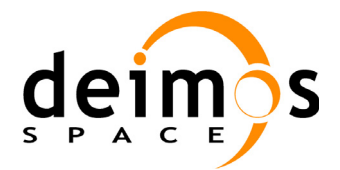

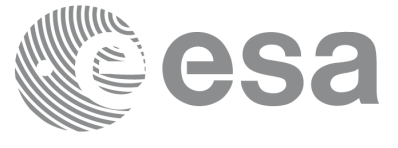

### <span id="page-45-0"></span>**7.3.5 Optional results vector**

The results vector is exactly the same as the **po\_ppforb** optional results vector (see [7.2.5](#page-28-0)).

The enumeration names are the same, changing PPFORB with INTERPOL (e.g. PO\_INTERPOL\_RES\_ORBIT\_RAD).

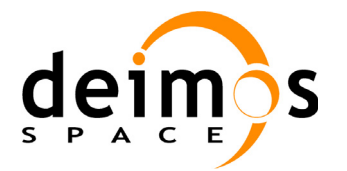

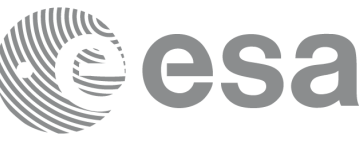

#### <span id="page-46-0"></span>**7.3.6 Warnings and errors**

Next table lists the possible error messages that can be returned by the **po** interpol CFI function after translating the returned status vector into the equivalent list of error messages by calling the function of the PPF\_ORBIT software library **po\_vector\_msg** (see [RD 3\)](#page-8-4).

This table also indicates the type of message returned, i.e. either a warning (WARN) or an error (ERR), the cause of such a message and the impact on the performed calculation, mainly on the results vector.

The table is completed by the error code and value. These error codes can be obtained translating the status vector returned by the **po\_interpol** CFI function by calling the function of the PPF\_ORBIT software library **po\_vector\_code** (see [RD 3](#page-8-4)).

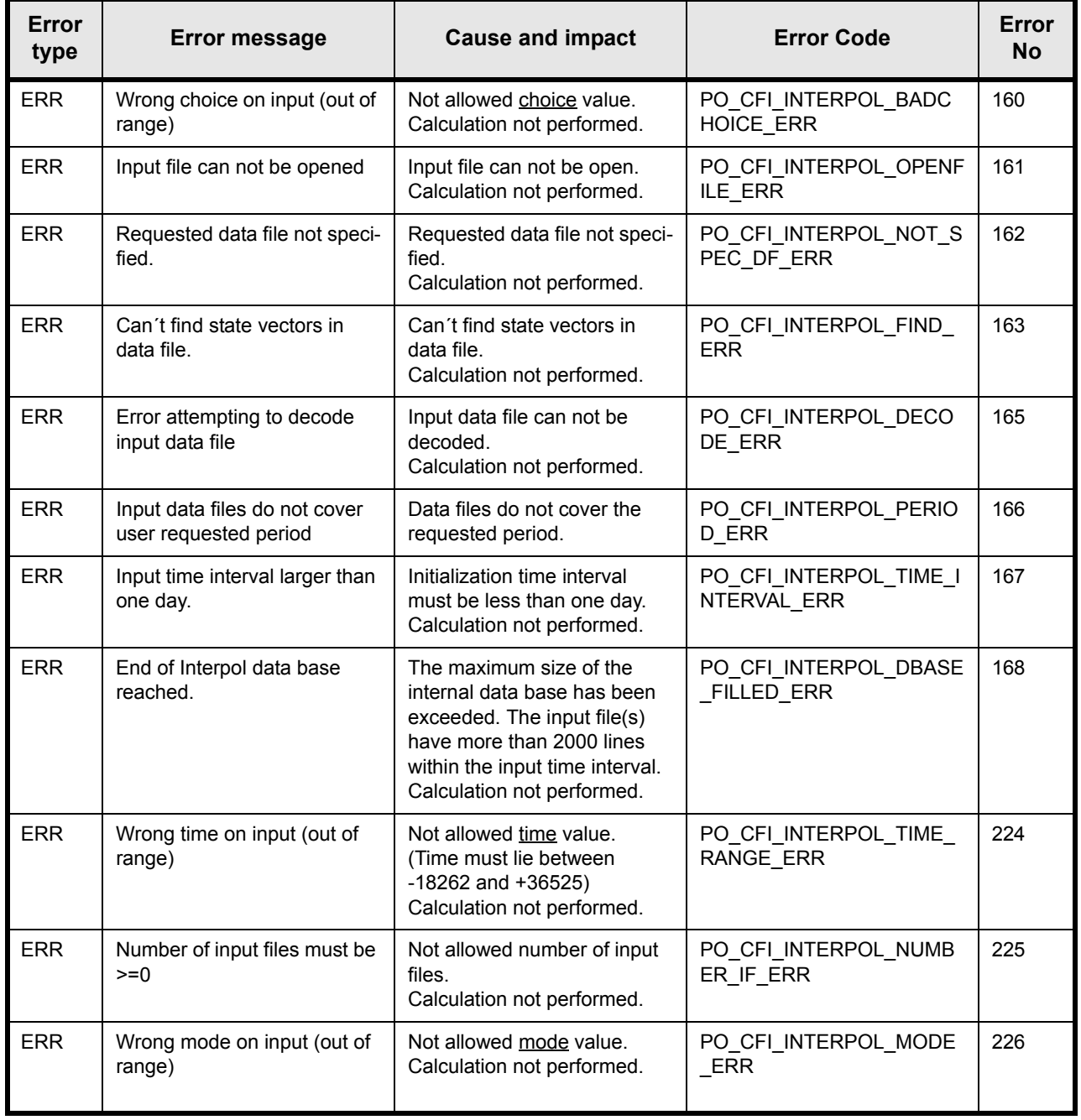

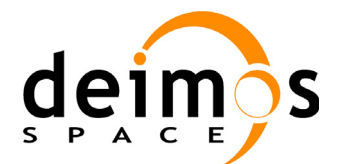

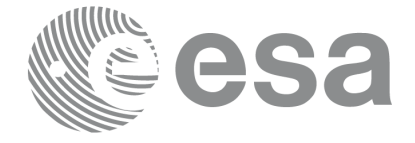

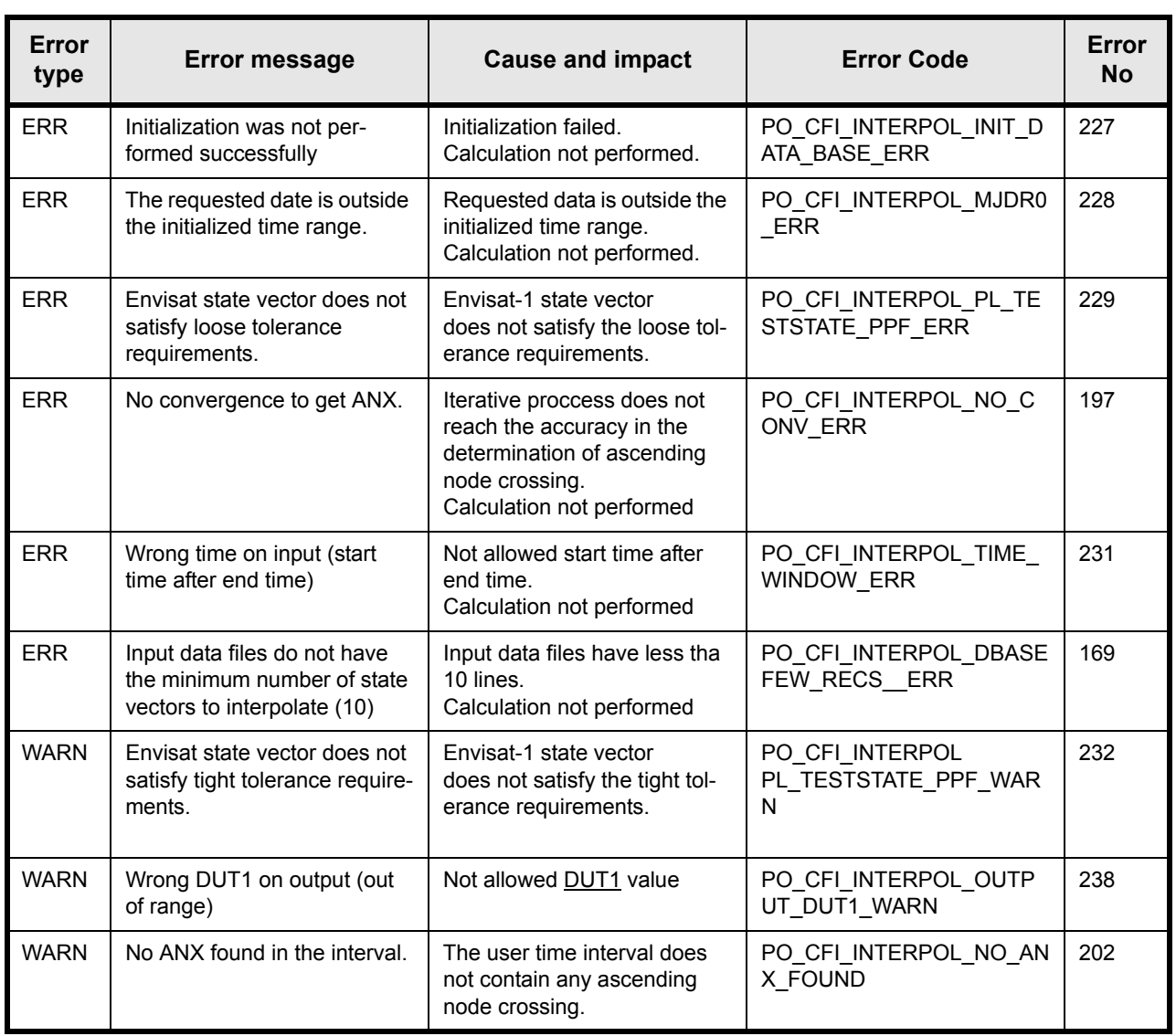

Several error numbers have changed, while the error names have not. The proper way to identify error codes is then by using the error name.

Additionally, some new ones appear with respect to previous versions of the document.

Note that:

- if several input files of the same type are given, they must be time-ordered, no error or warning is returned if they are not.
- except for the identification of the file format (FOS or PDS), the type of file is not checked, make sure that you provide files of the appropriate type

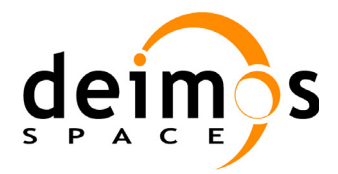

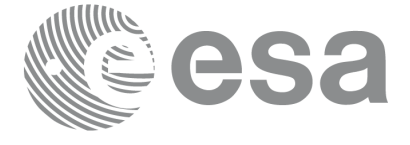

## <span id="page-48-0"></span>**7.3.7 Runtime performances**

The following runtime performances have been measured.

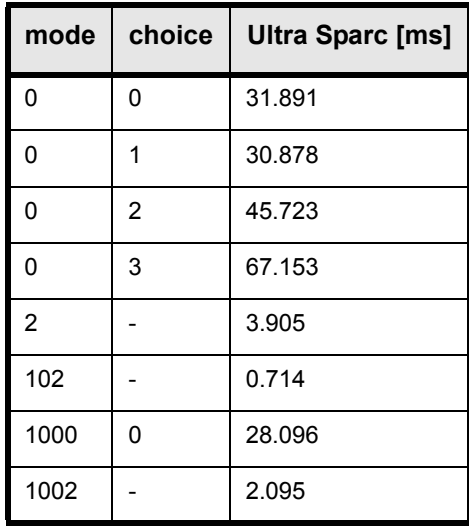

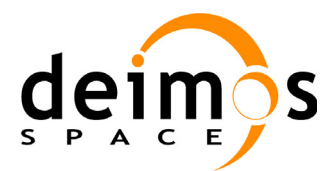

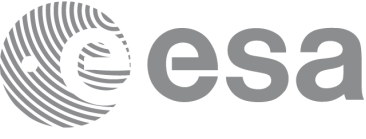

## <span id="page-49-0"></span>**7.4 po\_genops**

### <span id="page-49-1"></span>**7.4.1 Overview**

The **po\_genops** function is used by the Envisat-1 ground segment near real time processing chains to compute a Cartesian state vector at (or near) true ascending node, using either:

- the DORIS Navigator unconsolidated level-0 products (i.e. produced in near-real-time in the PDHS, according to the acquired downlink instrument data segment)
- the FOS Predicted ascending node cartesian state vectors.

It is the responsibility of the software calling **po\_genops** to prepare the input files, i.e. to ensure that files relevant for the processing being performed are available.

The format of these files is described in [RD 5.](#page-8-6) A different file format for the Predicted Orbit file, described in [RD 6](#page-8-7), is also supported.

The output format of the data generated by **po\_genops** is compatible with the input of **po\_ppforb**. It is either:

- a single Cartesian State Vector at ascending node (if valid DORIS Navigator data on input)
- a single Cartesian State Vector near (plus or minus 5 degrees in latitude) the ascending node, copied from the FOS Predicted Orbit File (if no valid DORIS Navigator data on input)

**po\_genops** allows to specify a subset of the DORIS file (e.g. in order to avoid a satellite manoeuvre).

The **po\_genops** function processes and filters the DORIS navigator level 0 data to verify its usability to create a DORIS generated Cartesian State Vector at true ascending node. Otherwise, in case the unconsolidated level-0 DORIS data are too degraded by noise or in case the difference between the FOS predicted Cartesian State Vector and the DORIS generated Cartesian State Vector is too large, the **po\_genops** function selects the FOS predicted Cartesian State Vector which is near true ascending node.

The internal noise is estimated by calculating the root-mean-square (RMS) of the difference between the DORIS generated cartesian state vector with the original DORIS Navigator data.

The cartesian state vector output by **po\_genops** must be fed to the orbit propagator **po\_ppforb** in order to initialize the propagation (using PO\_INIT mode of **po\_ppforb**). So, a proper sequence of **po\_genops** in conjunction with **po\_ppforb** call consists of:

- call to **po\_genops**
- call to **po\_ppforb** initialization, longitude dependent mode (**po\_ppforb** mode PO\_INIT)
- successive calls to **po\_ppforb** for state vector propagation using absolute times (**po\_ppforb** mode PO\_PROPAG)

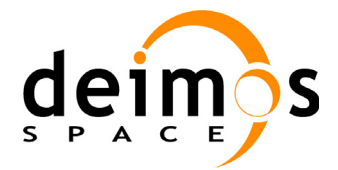

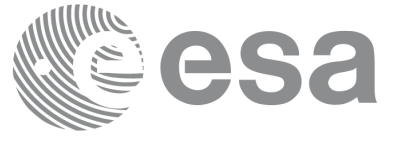

### <span id="page-50-0"></span>**7.4.2 Calling interface**

The calling interface of the **po\_genops** CFI function is the following (input parameters are <u>underlined</u>):

```
#include <ppf orbit.h>
{
      long mode, choice, selected, ierr[10], status;
      double mjd0, mjd1, mjdp[2], pos[3], vel[3], res[32];
      char *doris nav file, *esoc pred file;
      status = po genops(&mode, &choice,
                           esoc pred file, doris nav file,
                           &mjd0, &mjd1,
                           mjdp, pos, vel,
                           &selected, res, ierr);
}
```
For Fortran programs the declaration and calling procedure is as follows (input parameters are underlined, note that the C preprocessor must be used because of the presence of the #include statement):

```
#include <ppf orbit.inc>
     INTEGER*4 MODE, CHOICE, SELECTED, IERR(10), STATUS
     REAL*8 MJD0, MJD1, MJDP(2), POS(3), VEL(3), RES(32)
     CHARACTER*LENGTH_NAME DORIS_NAV_FILE, ESOC_PRED_FILE
     STATUS = PO_GENOPS(MODE, CHOICE,
    & ESOC PRED FILE, DORIS NAV FILE,
    & MJD0, MJD1,
    & MJDP, POS, VEL,
    & SELECTED, RES, IERR)
```
Note that LENGTH NAME must be set to the string length of the filename of each type. All strings in FOR-TRAN must end in<sup> $\sim$ </sup>' $\cdot$ <sup>'</sup>'' (for compatibility with C programs).

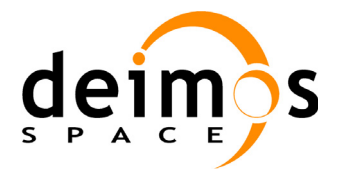

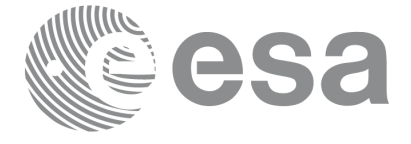

### <span id="page-51-0"></span>**7.4.3 Input parameters**

The **po\_genops** CFI function has the following input parameters:

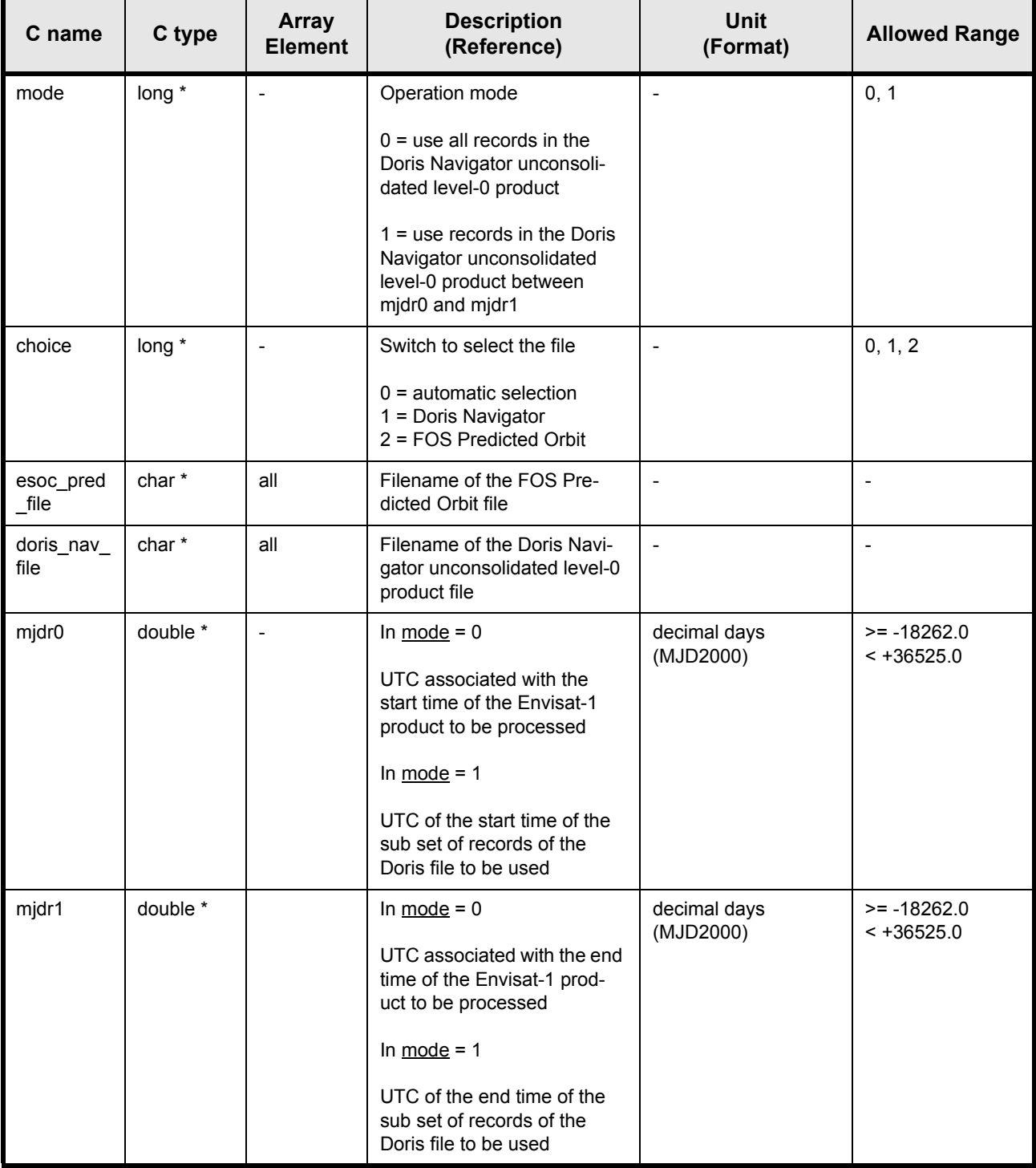

![](_page_52_Picture_0.jpeg)

![](_page_52_Picture_1.jpeg)

It is also possible to use enumeration values rather than integer values for all input flags:

![](_page_52_Picture_61.jpeg)

![](_page_53_Picture_0.jpeg)

![](_page_53_Picture_1.jpeg)

### <span id="page-53-0"></span>**7.4.4 Output parameters**

The output parameters of the **po\_genops** CFI function are:

![](_page_53_Picture_151.jpeg)

![](_page_54_Picture_0.jpeg)

![](_page_54_Picture_328.jpeg)

ś

#### <span id="page-54-0"></span>**7.4.5 Warnings and errors**

Next table lists the possible error messages that can be returned by the **po\_genops** CFI function after translating the returned status vector into the equivalent list of error messages by calling the function of the PPF\_ORBIT software library **po\_vector\_msg** (see [RD 3\)](#page-8-4).

This table also indicates the type of message returned, i.e. either a warning (WARN) or an error (ERR), the cause of such a message and the impact on the performed calculation, mainly on the results vector.

The table is completed by the error code and value. These error codes can be obtained translating the status vector returned by the **po\_genops** CFI function by calling the function of the PPF\_ORBIT software library **po\_vector\_code** (see [RD 3](#page-8-4)).

![](_page_54_Picture_329.jpeg)

![](_page_55_Picture_0.jpeg)

![](_page_55_Picture_1.jpeg)

Code: PO-IS-DMS-GS-0558 Date: 30/05/11 Issue: 5.9<br>Page: 56

![](_page_55_Picture_206.jpeg)

![](_page_56_Picture_0.jpeg)

![](_page_56_Picture_1.jpeg)

### <span id="page-56-0"></span>**7.4.6 Runtime performances**

The following runtime performances have been measured:

![](_page_56_Picture_58.jpeg)

The above times depend strongly on the number of iterations performed and the amount of data taken into account. When no calculations on DORIS data is made (e.g, choice =PO\_ONLY\_ESOC\_FILE), the runtime is:

![](_page_56_Picture_59.jpeg)

![](_page_57_Picture_0.jpeg)

![](_page_57_Figure_1.jpeg)

## <span id="page-57-0"></span>**7.5 po\_genstate\_ext\_cycle**

### <span id="page-57-1"></span>**7.5.1 Overview**

This software is an orbit state vector generator which is to be used in conjunction with the **po\_ppforb** orbit propagator function, in order to generate state vectors to perform orbit simulations. This function has been implemented in order to plan the Envisat mission for its extended life and it is a generalization of the previous function **po\_genstate** (see [section 7.1](#page-16-0))

The cartesian state vector is generated around the true ascending node crossings in function of:

- the date (processing time),
- the longitude of the ascending node,
- the satellite Repeat Cycle and Cycle Length, and
- the mean local solar time at ascending node
- the mean local solar time drifting parameters. These parameters are used to compute the terms of the formula that models the ML $\overline{ST}$  evolution:

$$
MLST_{ANN} = MLST_{ref} + L(t - t_{ref}) + Q(t - t_{ref})^{2} + ...
$$
  
\n
$$
SH_{1} \sin\left(\frac{2\pi}{T_{1}}(t - t_{ref}^{harm1})\right) + CH_{1} \cos\left(\frac{2\pi}{T_{1}}(t - t_{ref}^{harm1})\right) + ...
$$
  
\n
$$
SH_{2} \sin\left(\frac{4\pi}{T_{2}}(t - t_{ref}^{harm2})\right) + CH_{2} \cos\left(\frac{4\pi}{T_{2}}(t - t_{ref}^{harm2})\right)
$$

In order to simplify the planning of the mission, the function assumes a constant MLST drift along one cycle. This MLST drift is computed with the input drifting parameters for the orbit at the middle of the cycle to which the requested orbit belongs.

This state vector is fed to the propagator in order to initialize the propagation (i.e. use **po\_ppforb** with mode PO\_INIT\_GENSTATE).

![](_page_58_Picture_0.jpeg)

![](_page_58_Picture_1.jpeg)

### <span id="page-58-0"></span>**7.5.2 Calling interface**

The calling interface of the **po\_genstat\_ext\_cycle** CFI function is the following (input parameters are <u>un-</u> derlined):

```
#include <ppf orbit.h>
{
      long irep, icyc, iorb0, irel0, iorb, ierr[4], status;
      double mlst linear, mlst quadratic;
      double mlst harm1[4], mlst harm2[4];
      double mjdr[2], rlong, ascmlst, mjdp[2], pos[3], vel[3];
      status = po genstate ext cycle(mjdr, &irep, &icyc,
                                      &rlong, &ascmlst, 
                                     &mlst linear, &mlst quadratic,
                                     mlst harm1, mlst harm2,
                                     &iorb0, &irel0, &iorb,
                                     mjdp, pos, vel, ierr);
```
}

For Fortran programs the declaration and calling procedure is as follows (input parameters are underlined, note that the C preprocessor must be used because of the presence of the #include statement):

```
#include <ppf orbit.inc>
    INTEGER*4 IREP, ICYC, IORB0, IREL0, IORB, IERR(4), STATUS
    REAL*8 MLST_LINEAR, MLST_QUADRATIC
    REAL*8 MLST HARM1(4), MLST HARM2(4)
    REAL*8 MJDR(2), RLONG, ASCMLST, MJDP(2), POS(3), VEL(3)
    STATUS = PO GENSTATE EXT CYCLE (MJDR, IREP, ICYC,
    & RLONG, ASCMLST,
    & MLST_LINEAR, MLST_QUADRATIC,
    & MLST HARM1, MLST HARM2,
    & IORB0, IREL0, IORB,
    & MJDP, POS, VEL, IERR)
```
![](_page_59_Picture_0.jpeg)

![](_page_59_Picture_1.jpeg)

### <span id="page-59-0"></span>**7.5.3 Input parameters**

The **po\_genstate\_ext\_cycle** CFI function has the following input parameters:

![](_page_59_Picture_255.jpeg)

![](_page_60_Picture_0.jpeg)

![](_page_60_Picture_1.jpeg)

![](_page_60_Picture_176.jpeg)

## <span id="page-60-0"></span>**7.5.4 Output parameters**

The output parameters of the **po\_genstate\_ext\_cycle** CFI function are:

![](_page_60_Picture_177.jpeg)

![](_page_61_Picture_0.jpeg)

![](_page_61_Picture_314.jpeg)

#### <span id="page-61-0"></span>**7.5.5 Warnings and errors**

Next table lists the possible error messages that can be returned by the **po\_genstate\_ext\_cycle** CFI function after translating the returned status vector into the equivalent list of error messages by calling the function of the PPF\_ORBIT software library **po\_vector\_msg** (see [RD 3](#page-8-4)).

This table also indicates the type of message returned, i.e. either a warning (WARN) or an error (ERR), the cause of such a message and the impact on the performed calculation, mainly on the results vector.

The table is completed by the error code and value. These error codes can be obtained translating the status vector returned by the **po\_genstate\_ext\_cycle** CFI function by calling the function of the PPF\_ORBIT software library **po\_vector** code (see  $R\overline{D}3$ ).

![](_page_61_Picture_315.jpeg)

![](_page_62_Picture_0.jpeg)

![](_page_62_Picture_1.jpeg)

![](_page_62_Picture_111.jpeg)

## <span id="page-62-0"></span>**7.5.6 Runtime performances**

The following runtime performance has been measured.

**Ultra Sparc [ms]**

TBD

![](_page_63_Picture_0.jpeg)

# <span id="page-63-0"></span>**8 LIBRARY PRECAUTIONS**

The following precautions shall be taken into account when using PPF\_ORBIT software library:

• When a message like

PPF\_ORBIT >>> ERROR in *po\_function*: Internal computation error # *n* or PPF\_ORBIT >>> WARNING in *po\_function*: Internal computation warning *# n*

appears, run the program in *verbose* mode for a complete description of warnings and errors, and call for maintenance if necessary.

• There is a limitation of 1500 in the number of DORIS state vectors that *po\_genops* can handle. If more DORIS state vectors than this value are intended to read, the program returns an error message.

![](_page_64_Picture_0.jpeg)

![](_page_64_Picture_1.jpeg)

## <span id="page-64-0"></span>**9 KNOWN PROBLEMS**

The following precautions shall be taken into account when using the CFI software libraries:

![](_page_64_Picture_59.jpeg)

![](_page_65_Picture_0.jpeg)

![](_page_65_Picture_1.jpeg)

![](_page_66_Picture_0.jpeg)

![](_page_66_Picture_1.jpeg)

Code: PO-IS-DMS-GS-0558 Date: 30/05/11 Issue: 5.9<br>Page: 67